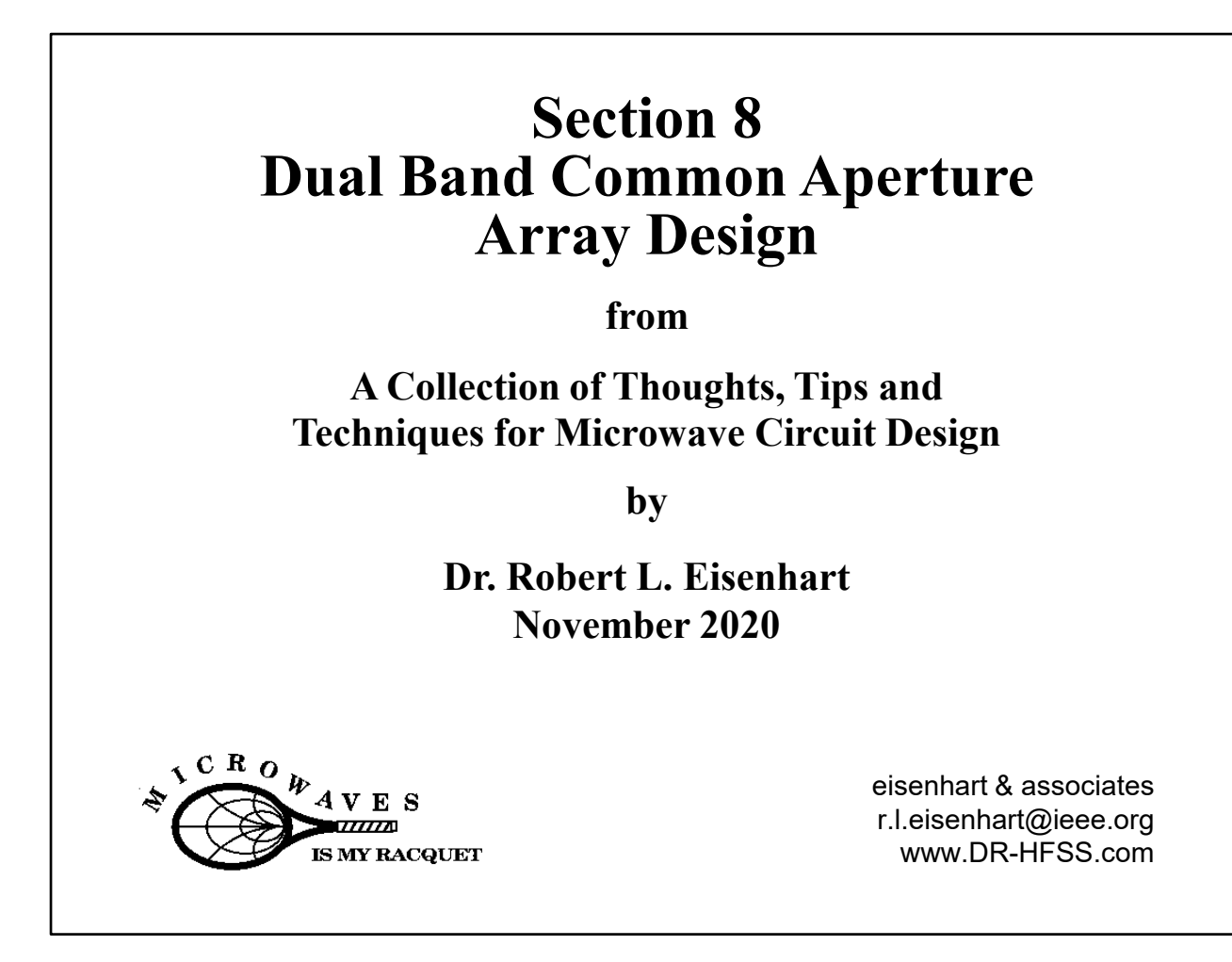

This set of 41 pages is a section focusing on the design of a complex antenna system, taken from an extended presentation on microwave design.

If you have a question, feel free to write me at R.L.Eisenhart@ieee.org.

## **Dual Band Common Aperture Array Design**

Presentation Outline

- Approach
- Design Requirements
- Design Issues
- Corporate Feed
- Radiating Elements
- **Simulation Program Features**
- **Summary**

Robert Eisenhart 2

For this section we'll consider a design from start to finish using many of the techniques covered in earlier sections.

Review subjects as a normal design flow.

So where do we start?. . . Approach

## **Presentation Approach**

Go through the design of one of two frequency bands of a large, complicated, Dual-Band common aperture antenna array and show how these bands are integrated. Also, point out how various features of HFSS and Designer are used.

Robert Eisenhart 3

This design has enough complexity to demonstrate many different areas of circuit design.

The two bands use two similar but separate circuits so we will just focus on one of the bands. We will address the receive band because it is the more difficult in being the lower frequency, to fit in the same size as the upper (transmit).

The common aspect is the integrated antenna plane having alternating rows of antennas for the two bands.

We need a set of requirements or design specifications.

#### **Array Design Requirements**

#### Situation -

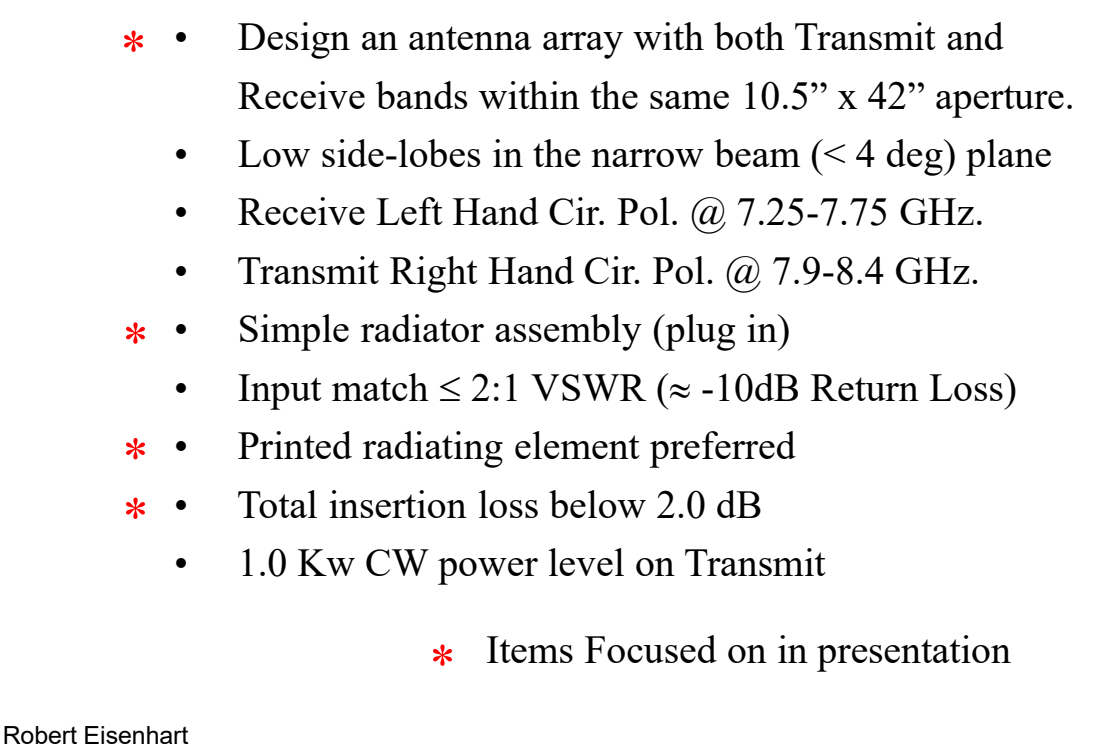

Here's what we need to do. So what areas will be the tough parts?

Integrated elements often means dimensional constraints.

Simple radiator designed for easy (cheap) assembly.

Printed element?

Requires paying a lot of attention to match through 8 levels of corporate feed.

How do these relate to design issues?

4

#### **Array Design Issues**

Things to deal with -

- To avoid grating lobes, keep array spacing  $\leq 1.3$  inch.
- Narrow spacing requires use of ridge waveguide (RWG) \*
- Ridge WG characteristics  $-Z_0$ , beta (wavelength) and cutoff frequency are a function of ridge gap size. \*
	- Low side-lobes requires use of tapered aperture.
	- 256 elements/band with tapered excitation requires 19 independent splitter designs for each freq. band.
- All splitters must be well matched, no isolation; keep each splitter return loss less than –40 dB \*
	- Element design must be done in array environment
	- Are there any possible field breakdown regions?

#### Robert Eisenhart 215

These issues put different constraints on the design.

The creative part will be in using Ridge WG in the corporate feed.

Ridge WG parameters are configuration dependent.

No room for isolation design – requires excellent match.

On to the design

### **Outline Continued**

- Approach
- Design Requirements
- Design Issues
- Corporate Feed
- Radiating Elements
- Simulation Program Features
- Summary

Robert Eisenhart

When you have a system design, it is often worth your while to work through a

"rough-out" design to highlight where the difficult design points will be.

In this antenna, the key component is the rectangular to ridge waveguide transition,

going from a Rec WG 1120 mils wide to a RWG only 620 mils wide. And in second place the unbalanced power splitters in the ridge waveguide.

These parts are in the corporate feed, transforming through a total impedance ratio

of ≈1440 to 1 while splitting up the signal 256 ways.

To establish the design we must consider the overall configuration of the feed circuits.

6

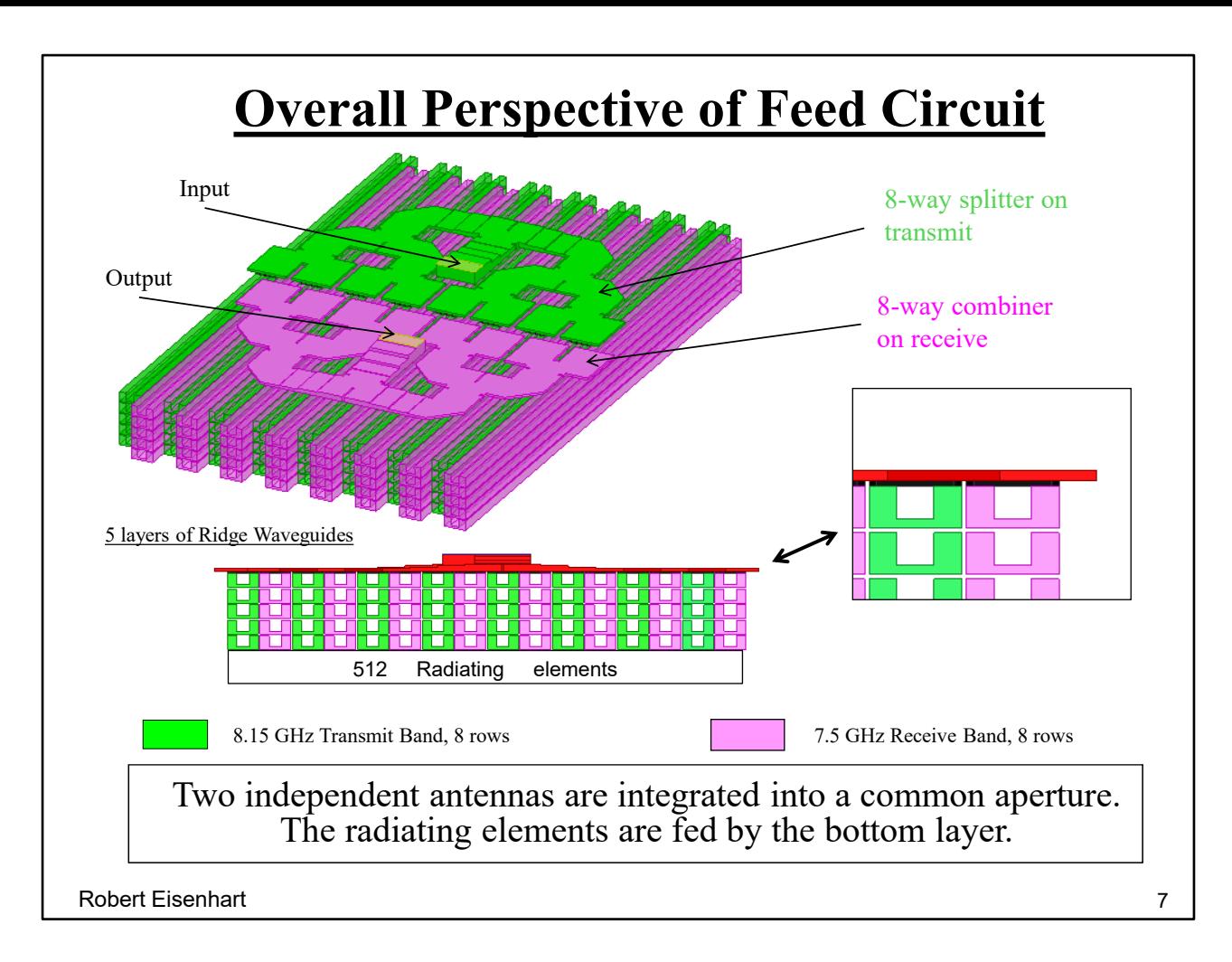

This page shows the configuration with the horizontal Rectangular WG (RecWG) splitting the signal 8 ways.

The 8 ports couple into the top of a stack of ridge WGs for each of the 8 ports, where the signals are then split through the other 4 levels to connect to the radiating elements (not shown here) below the bottom layer.

The receive circuit is interlaced with the transmit side, back through a combiner to the output. The transmit splitter and receive combiner are essentially the same with minor tuning changes for the two different frequency bands.

The ridge waveguide doesn't run through the whole length of the sections shown, just where needed (more on that later).

So we have our common aperture.

Consider a top-down view of the structure.

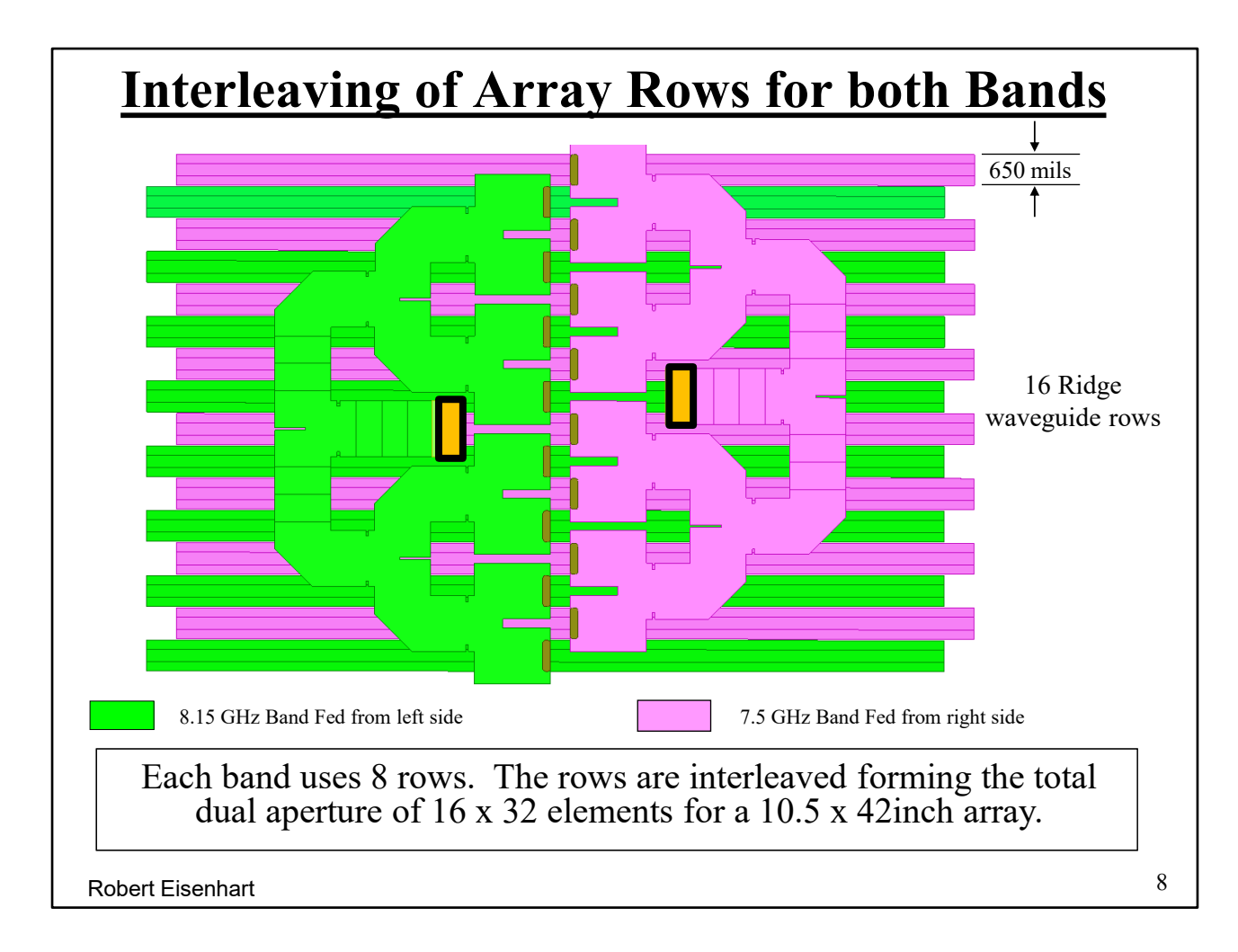

This page gives a little better idea of how the rows of ridge WGs are positioned. Only 650 mils is available for the low X-band feed lines for the radiating elements to fit within the total area allowed.

The input for the transmit band is shown here on the left, feeding 8 rows, and note the coupling slots.

And the receive output is on the right side.

The total array size was determined by the pattern required, gain and beam-widths.

Consider first the custom ridge WG.

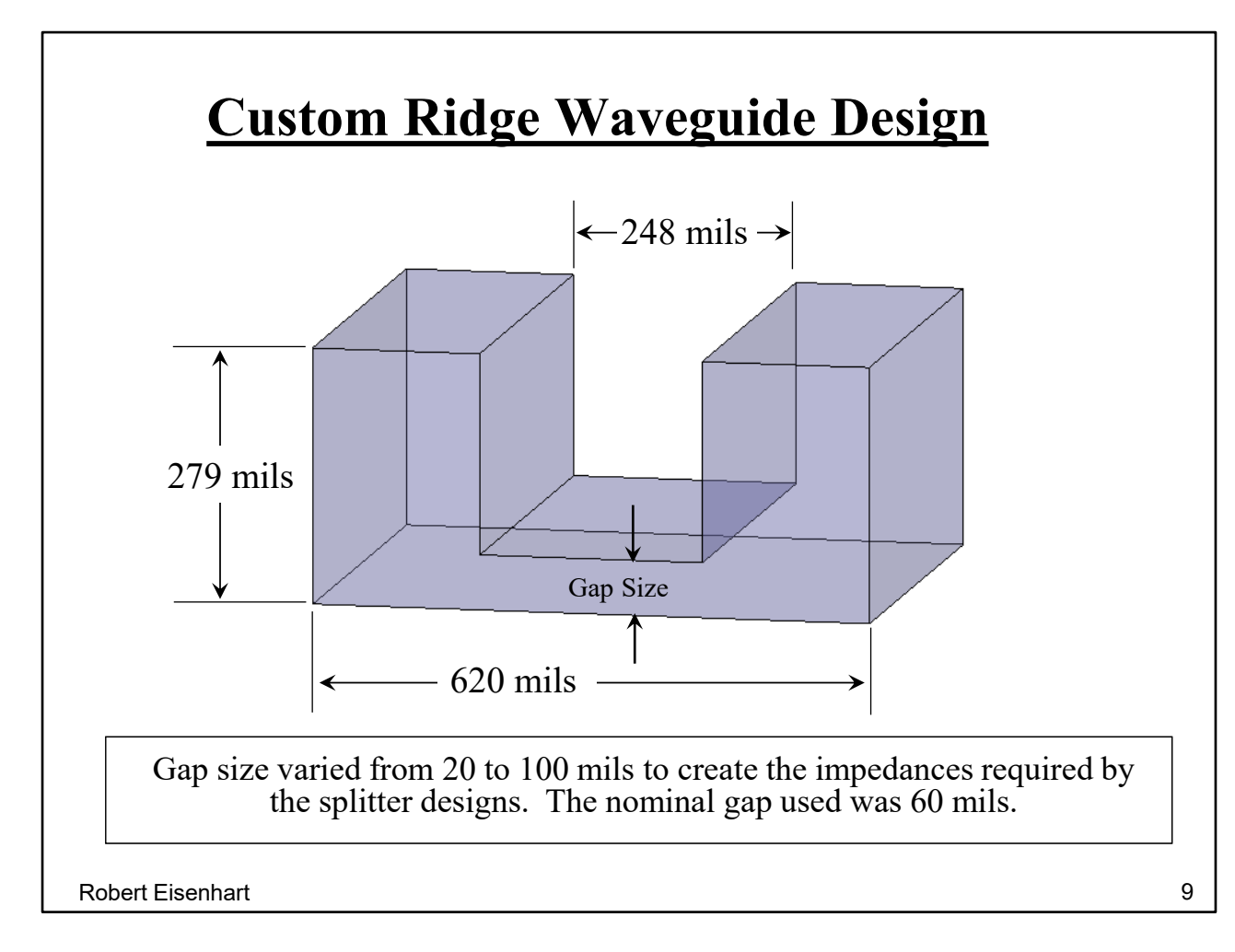

Dimensions must be established. WG width is fixed at 650 mils center to center with 30 mil thick walls between waveguides.

This sets internal WG width at 620 mils.

Best bandwidth ridge width =  $0.4$  x guide width = 248 mils.

Height, used max allowed to reduce cutoff frequency => 279 mils. This height also gives more line space between layers to do the matching.

Then the gap size was used to control the guide impedance for the range of values needed.

Let's look at the impedance issue.

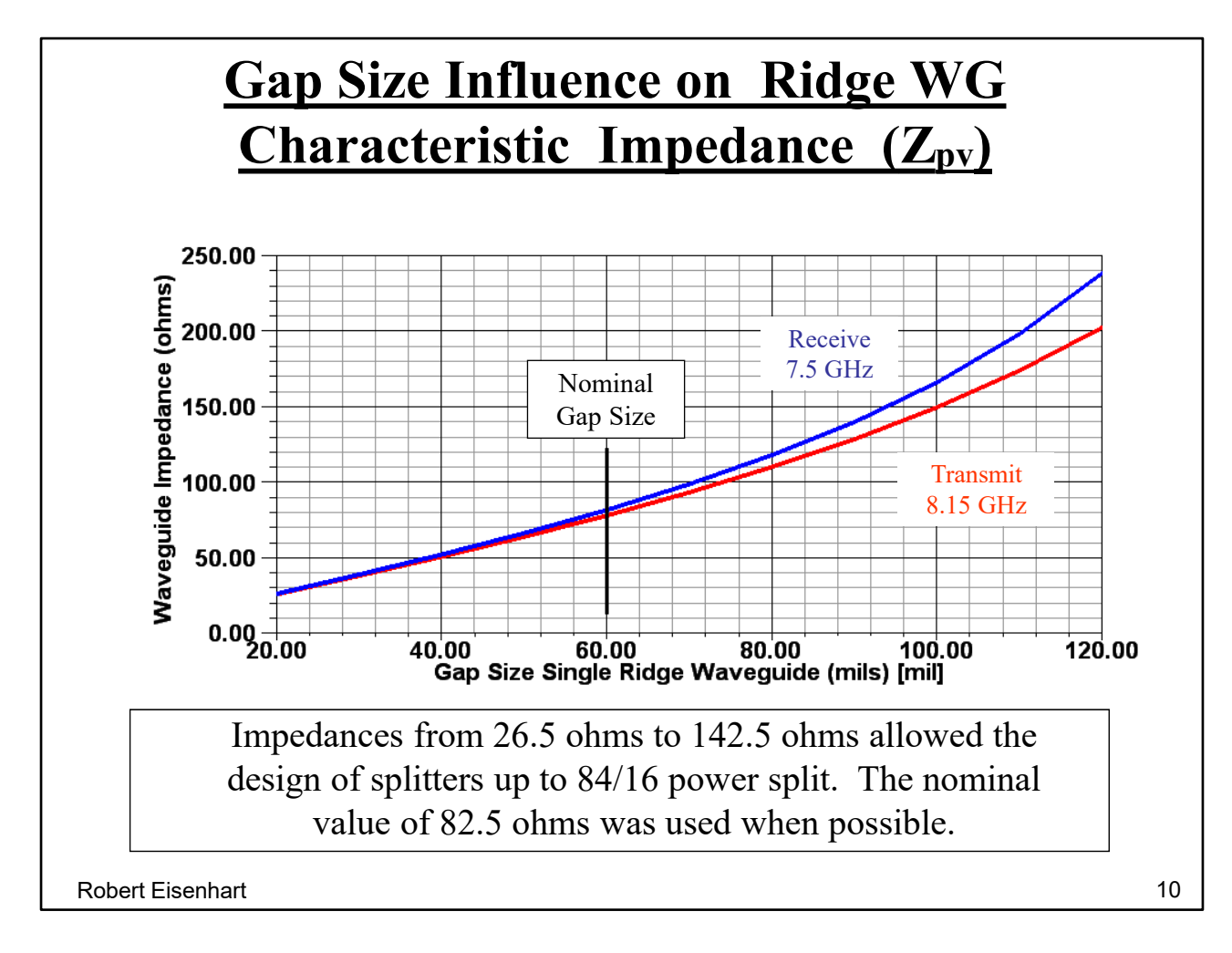

Use the parametric sweep to generate design curves like impedance vs. gap size for each band. The nominal gap size of 60 mils was selected as a good mid-range.

Consider then how the gap size also affects lambda guide.

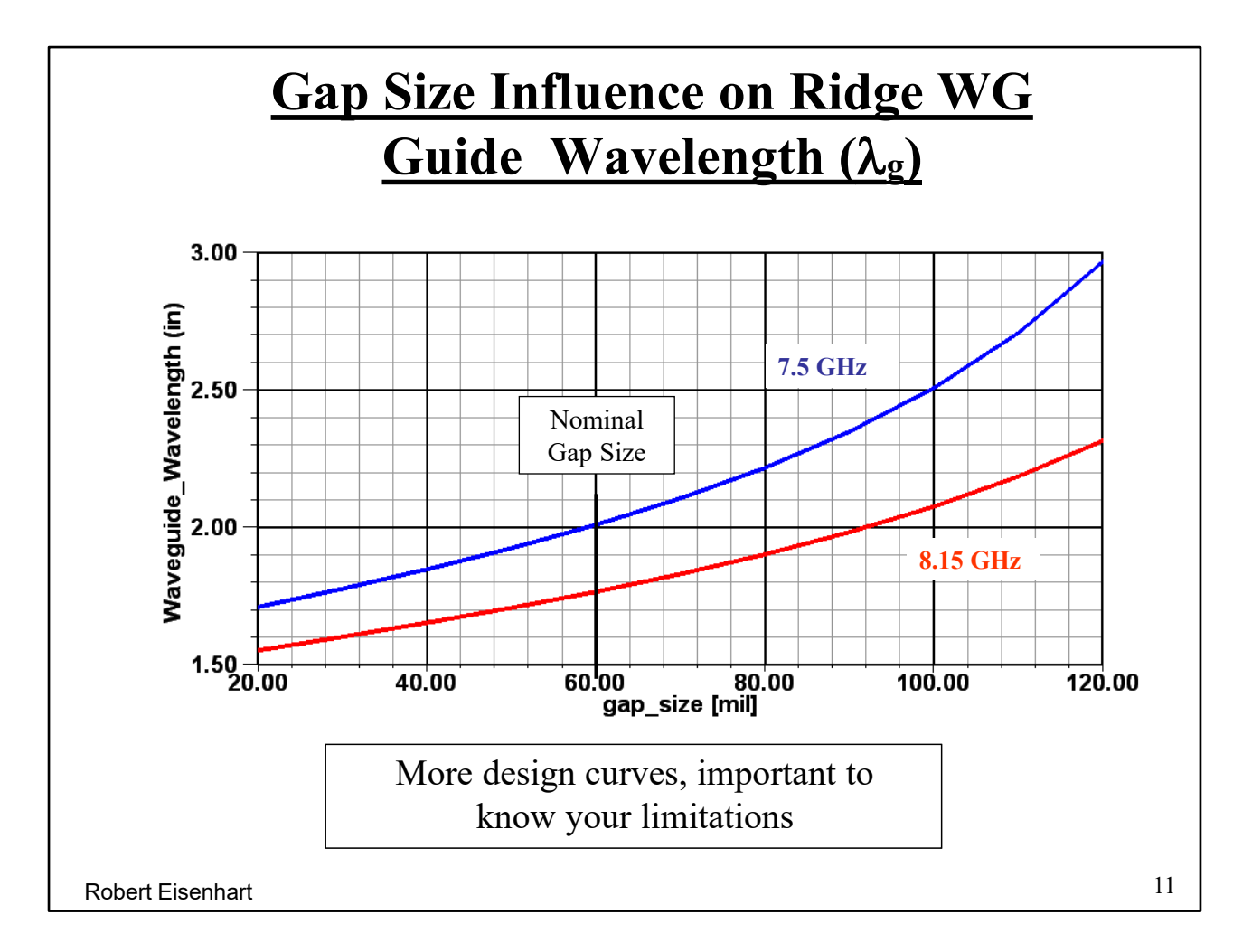

With lambda varying so much it turns into an iterative process of designing impedance transformers and unequal power tees.

Also cutoff frequencies.

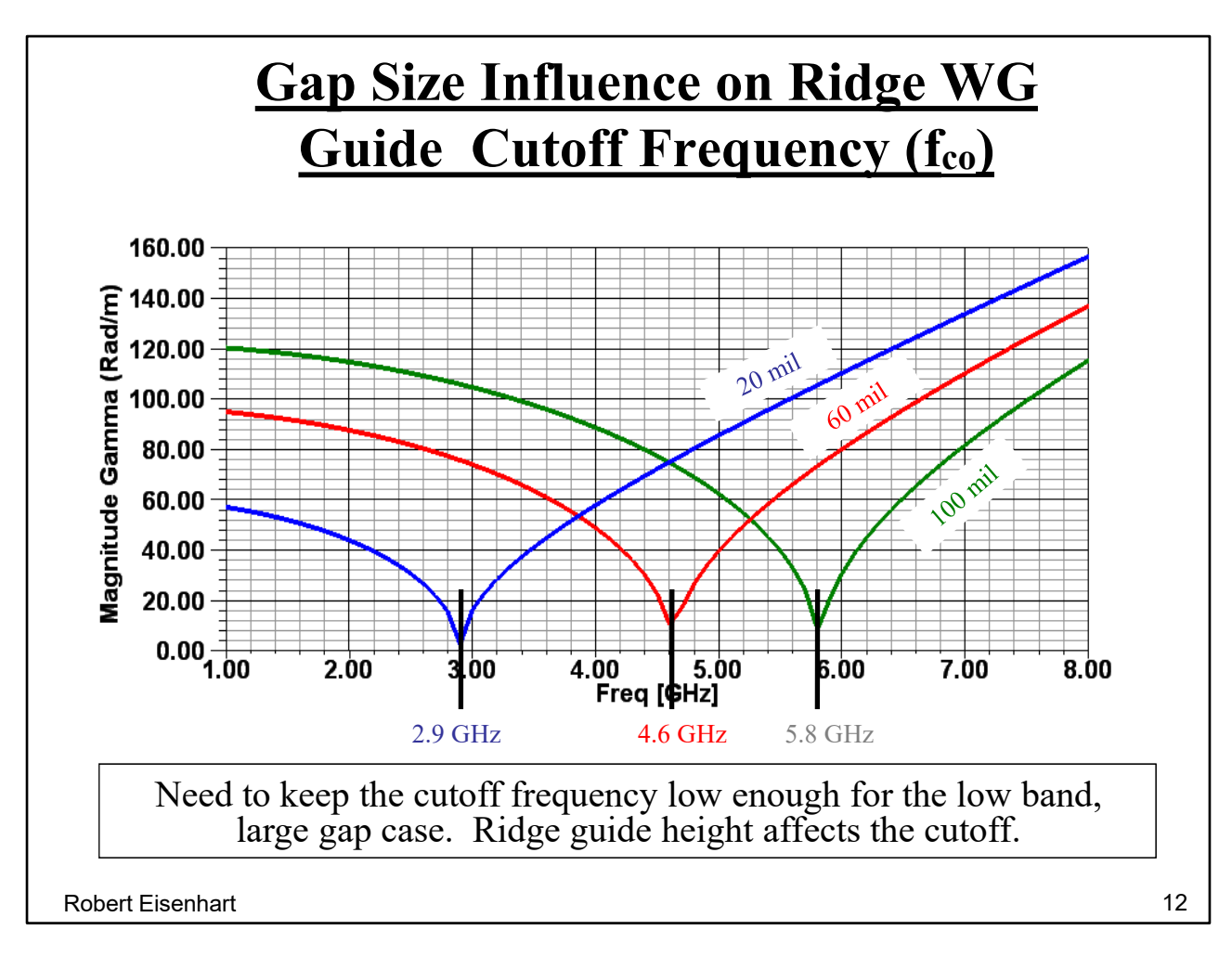

Keeping the worst-case cutoff frequency to be below 6 GHz. to insure good performance.

Now consider the ridge WG transition to rectangular WG.

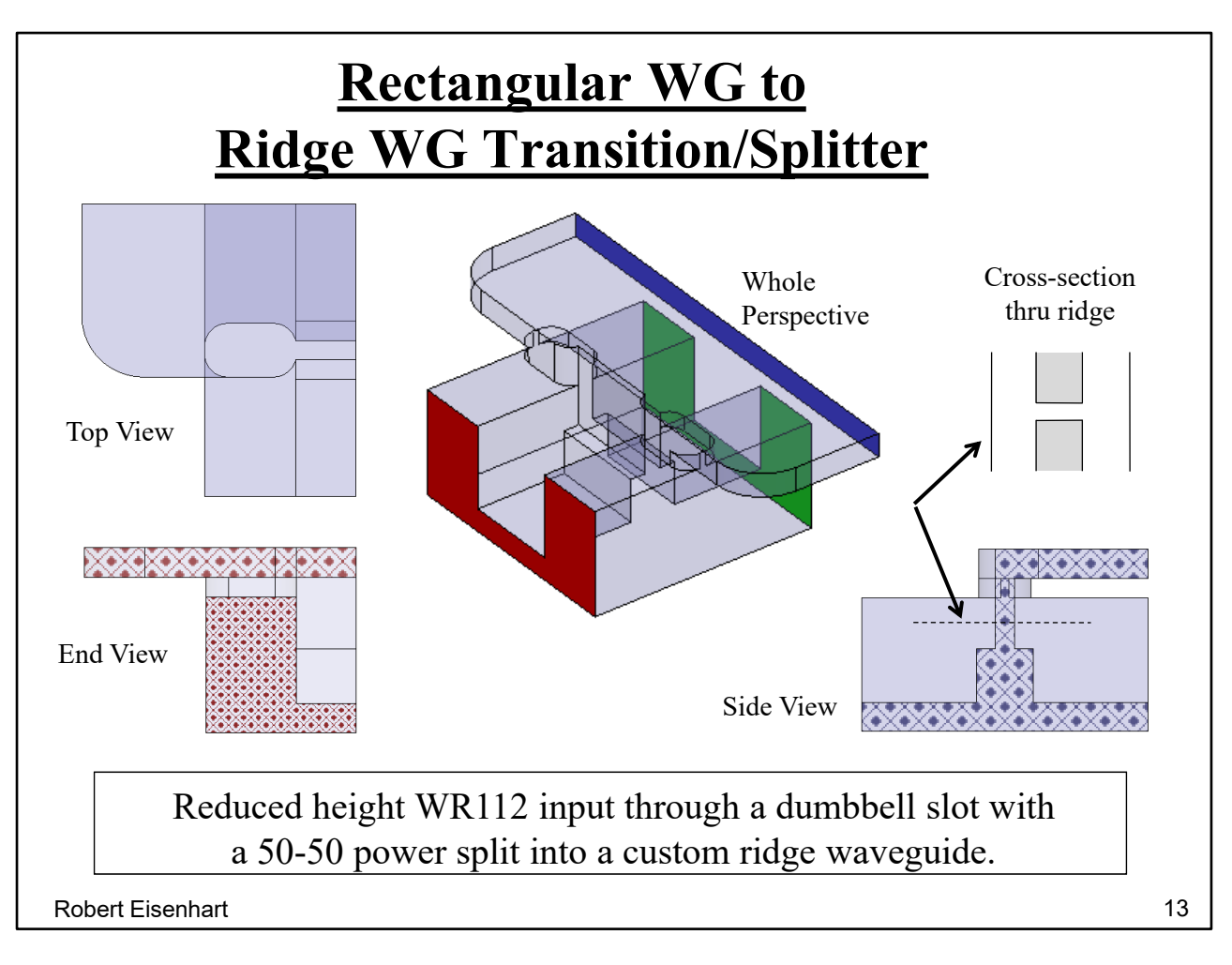

This is the key element in the whole design.

It sets the impedance levels of both the rectangular and ridge WGs. It also provides an E-plane bend which splits into two ridge WGs. The path is vertically down through the ridge to the gap at the bottom of the Ridge WG. This break in the ridge region is like a double ridge WG section. (note cross-section) Four different dimensions setting impedances are variables in matching this transition. From the top view (half model) note the dumb-bell aperture coupling the upper wider rectangular WG to the narrow ridge WG.

Complete the picture with an end view showing half-WG sections.

Resulting in a transition from the dark blue port to the red port.

How's the performance

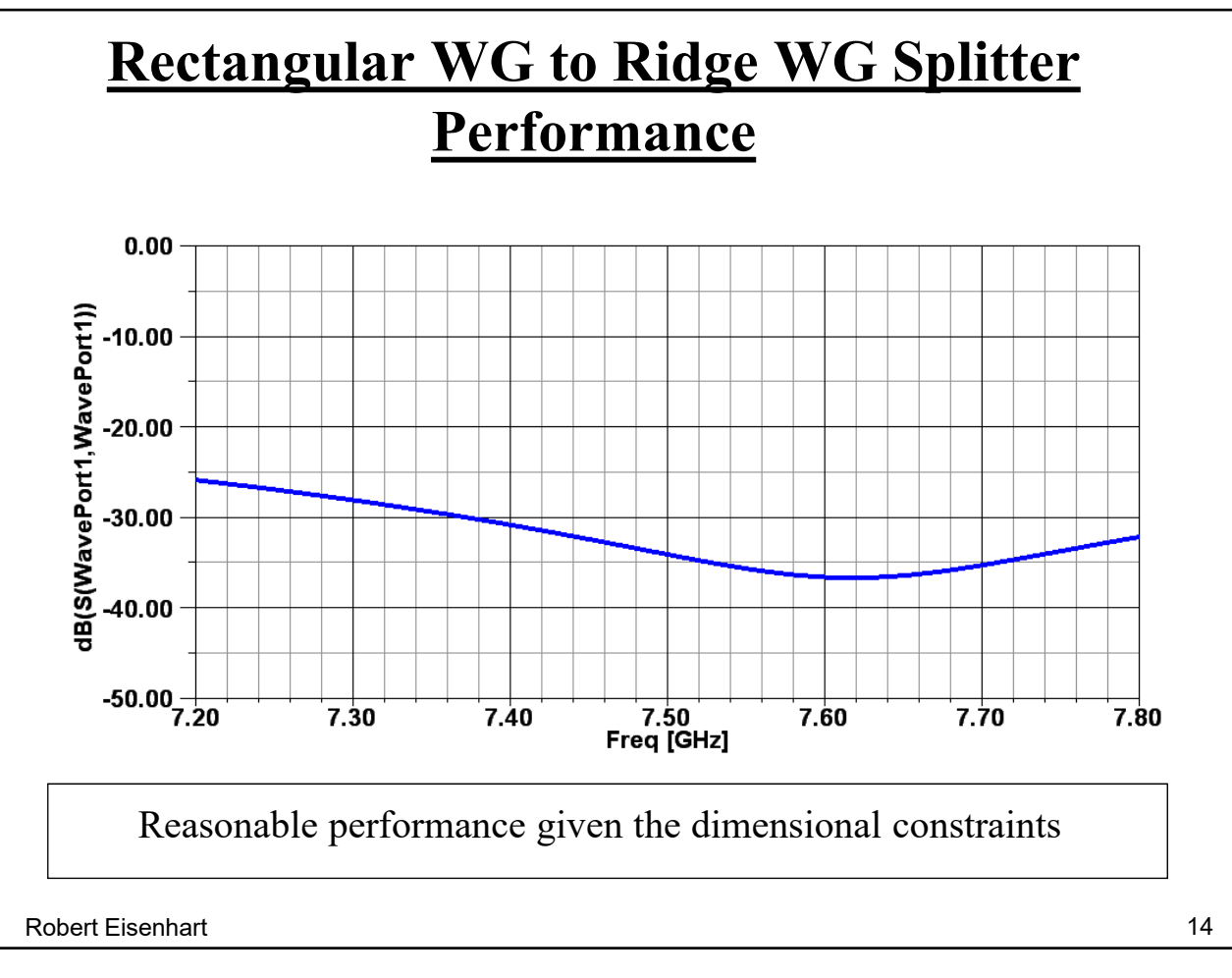

Acceptable performance.

The impedance needed for the upper rectangular WG sets the height at 62 mils.

Now we can complete the 8-way input splitter design.

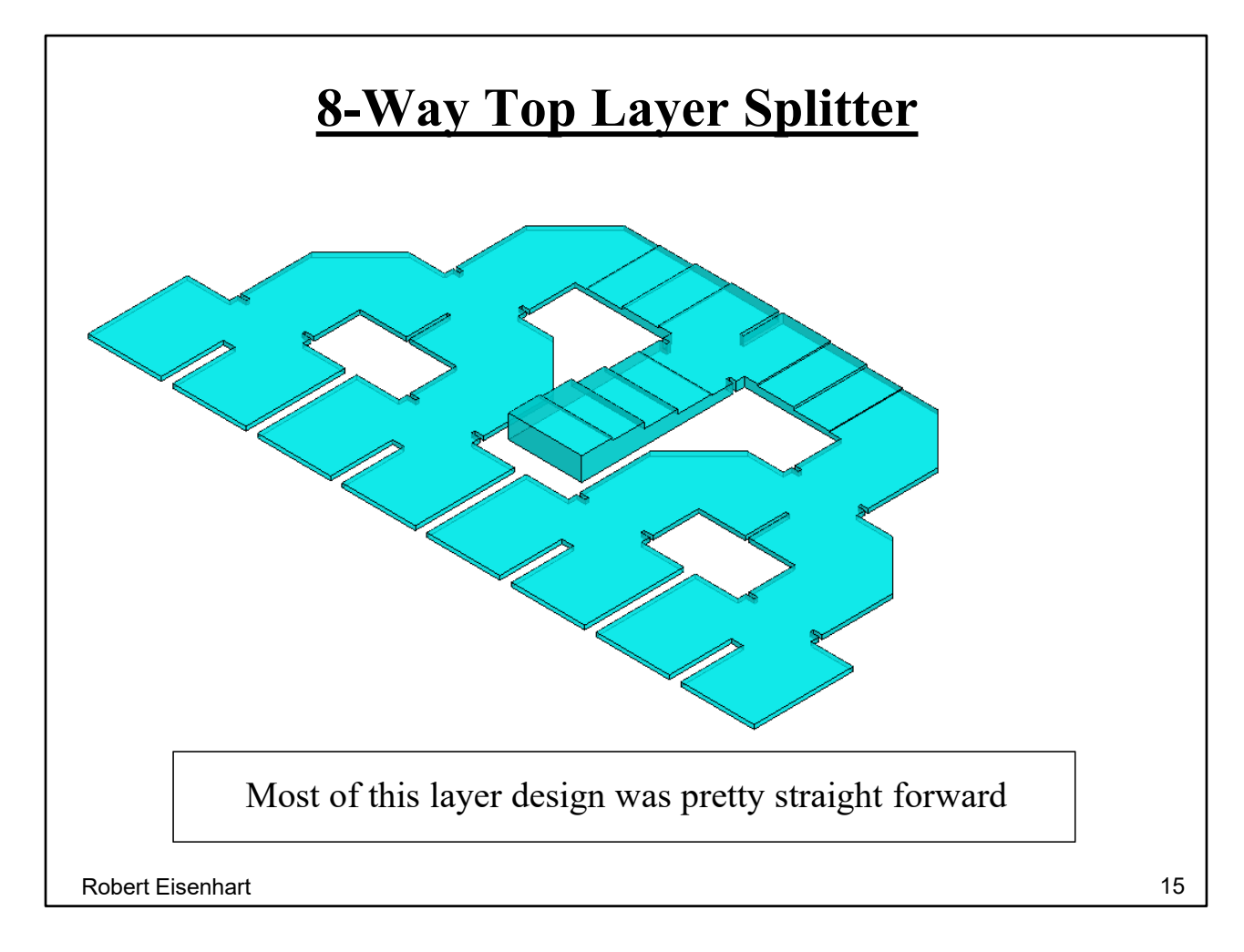

This cross-row portion of the feed transforms from 350 mil to 62 mil while splitting the signal 8 ways. Notice the triple section impedance transformer before the first tee, and then another set of two sections after it.

How about this splitter performance?

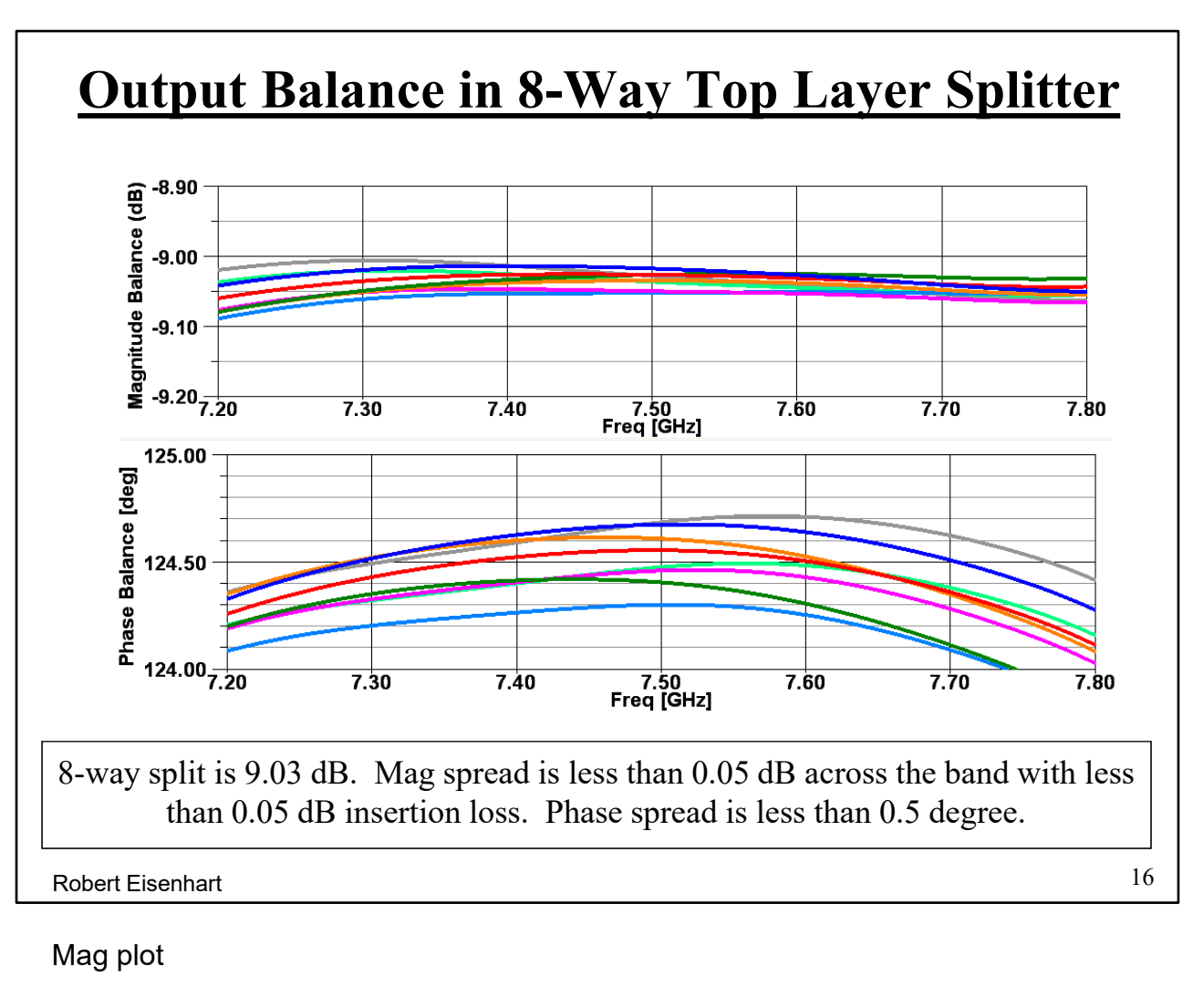

Phase plot

And the input match?

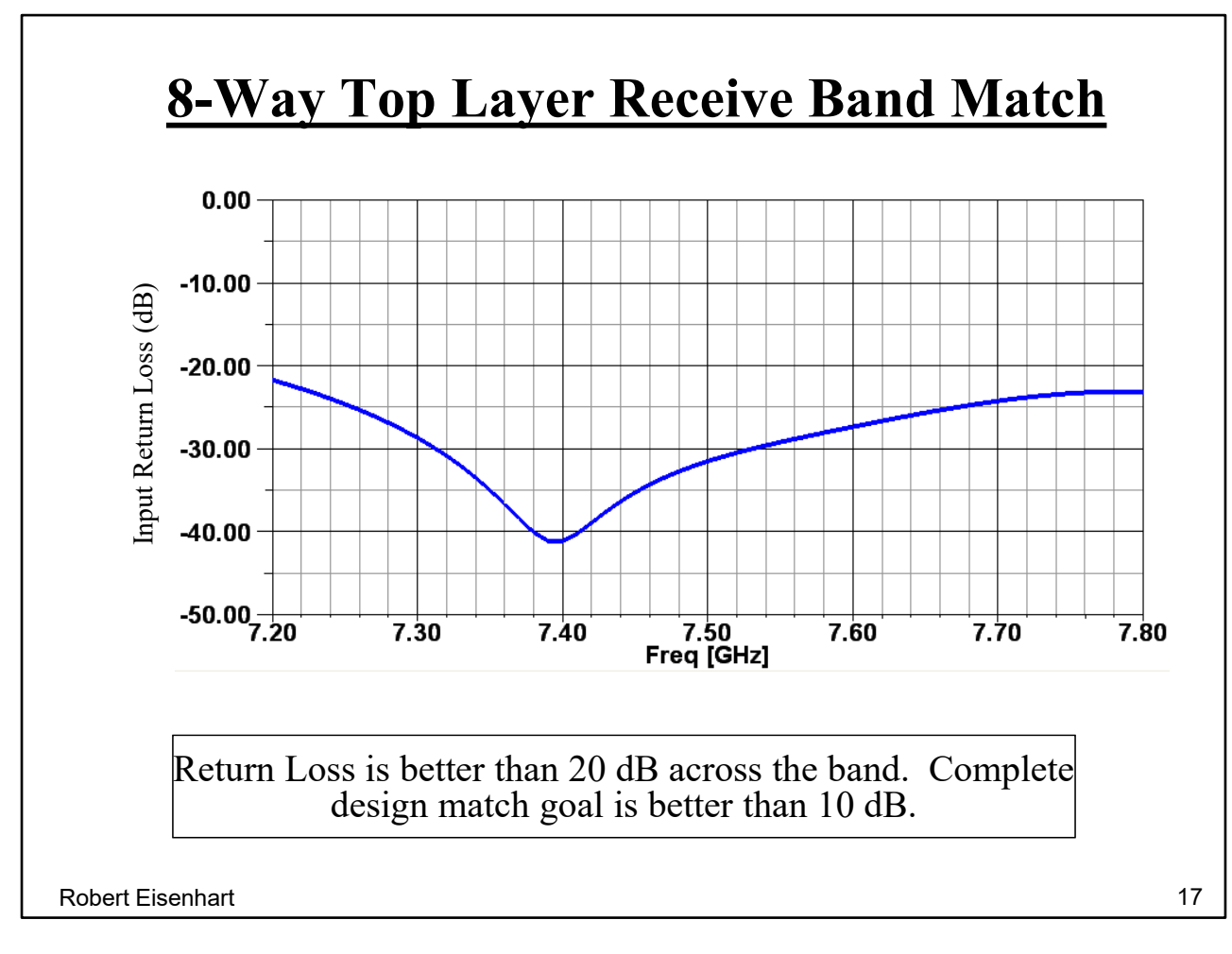

This does not include the transition to the ridge WG.

A look at the field flow.

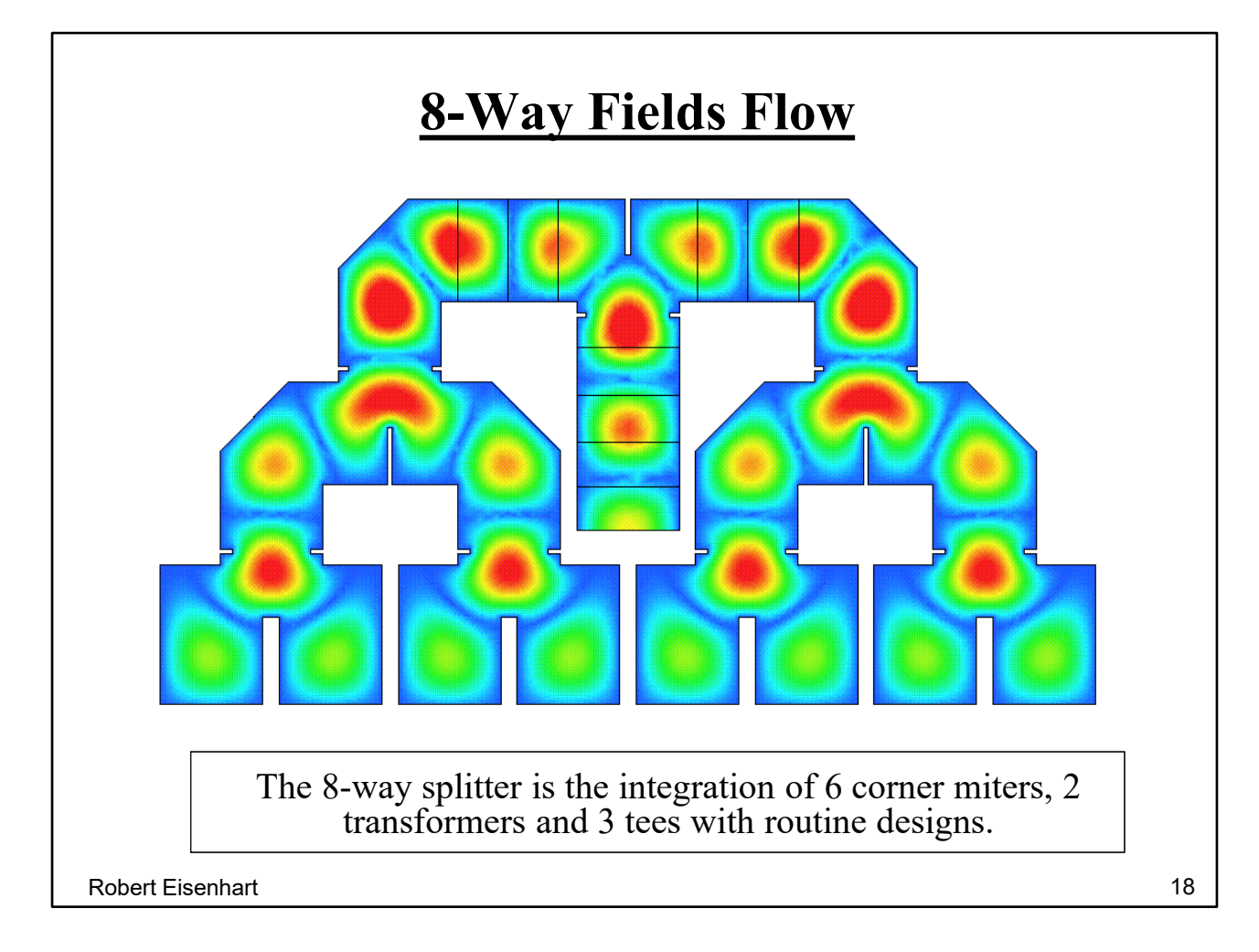

This is the way to look for the E-field breakdown hot spots. The first 2-way splitter height is set to 140 mils to avoid high fields. The 2<sup>nd</sup> and 3<sup>rd</sup> layer splitters are at the output height of 62 mils. When concerned with breakdown it is better to use inductive tuning elements rather than capacitive.

Now address the ridge WG 16-way non-uniform corporate feed.

#### **5 Layers of Ridge WG Corporate Feed**

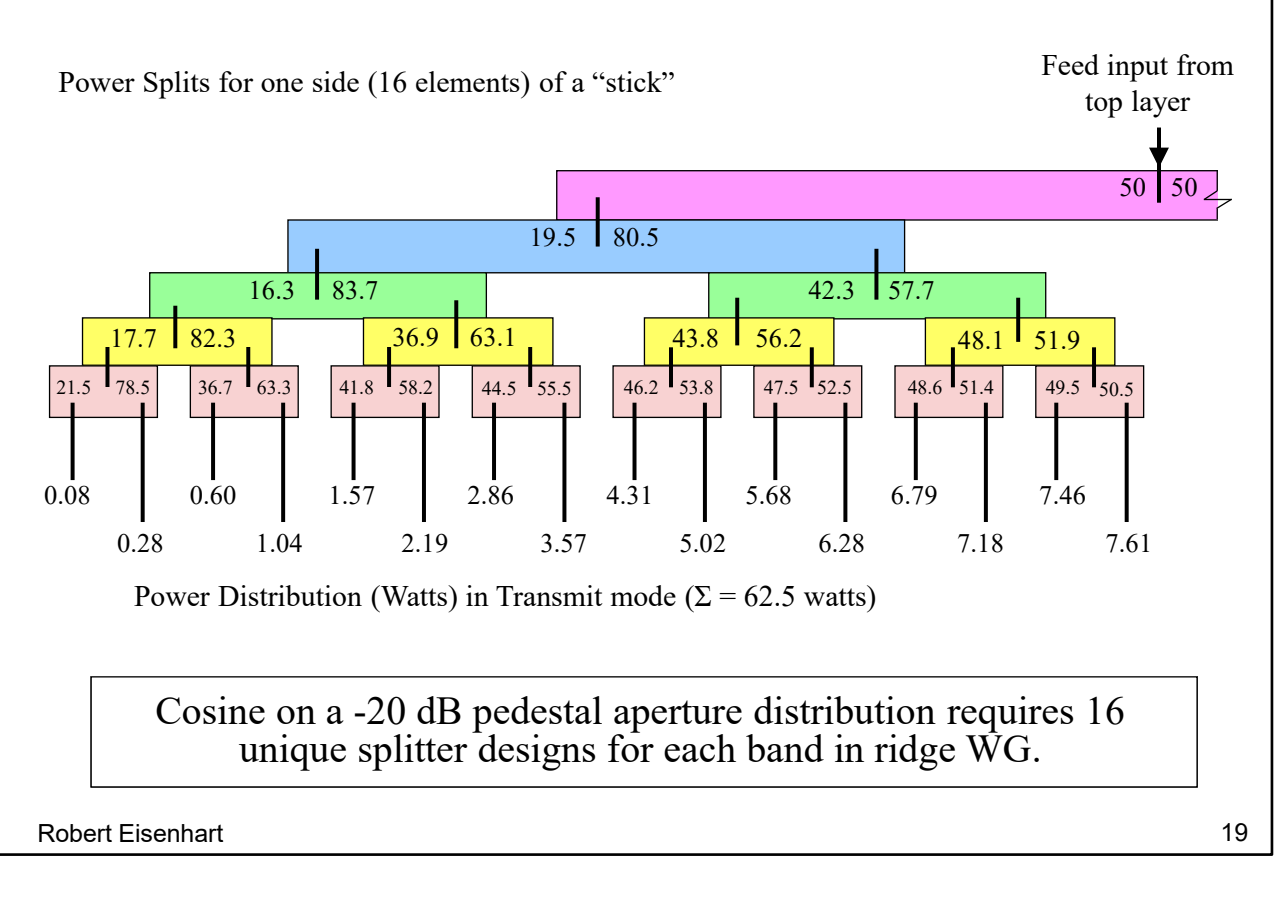

This distribution design was done for both frequency bands. Remember, this mates up with the other side with 16 more radiators for an antenna stick length of 32 elements.

The aperture distribution was established by a side-lobe requirement on the single broadside beam.

Looking at an individual splitter circuit

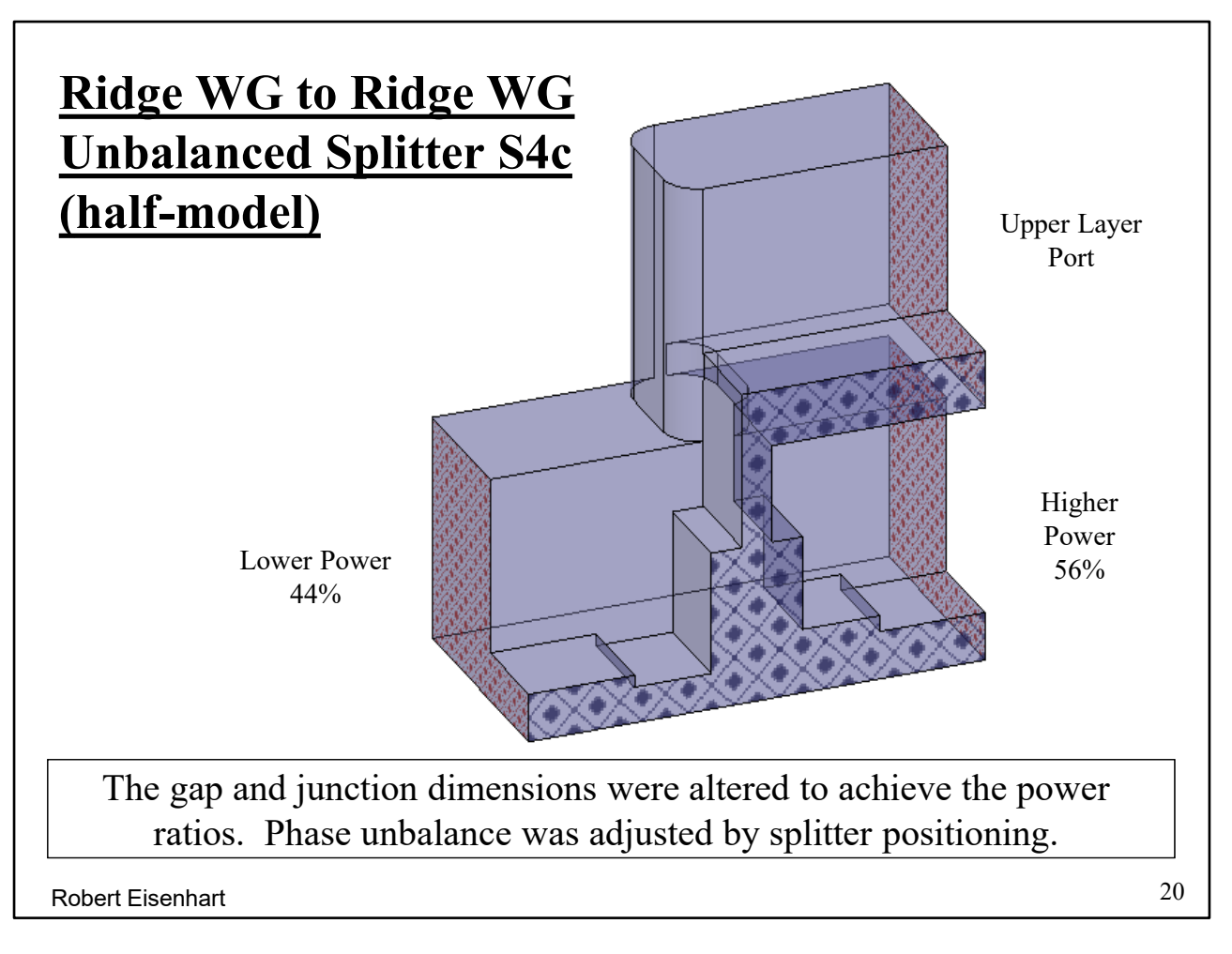

Still using the dumb-bell aperture to couple through the Ridge WG floor.

Now look at the transformers.

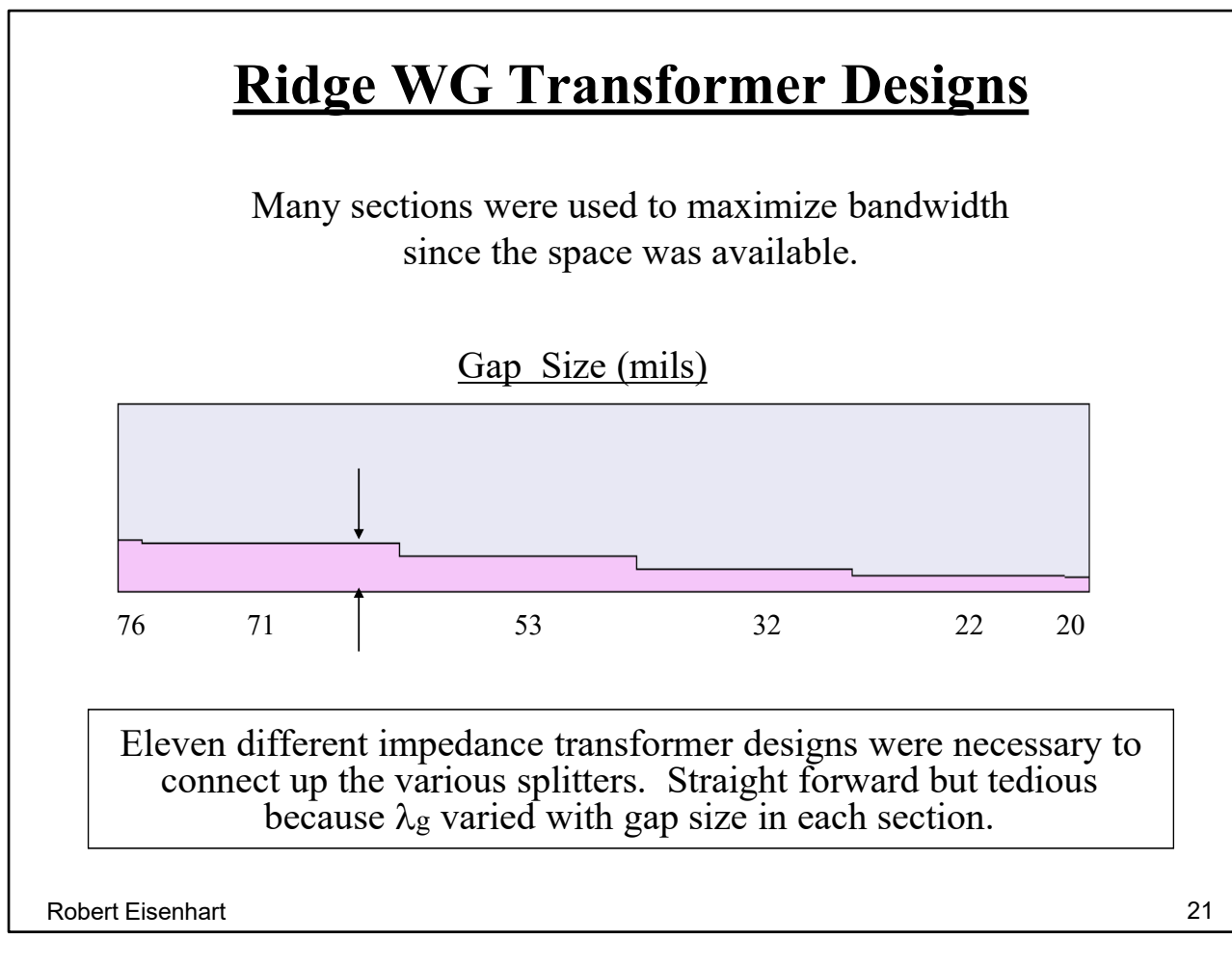

These are matched between two splitters which have different gap sizes.

Now let's put some of these circuits together

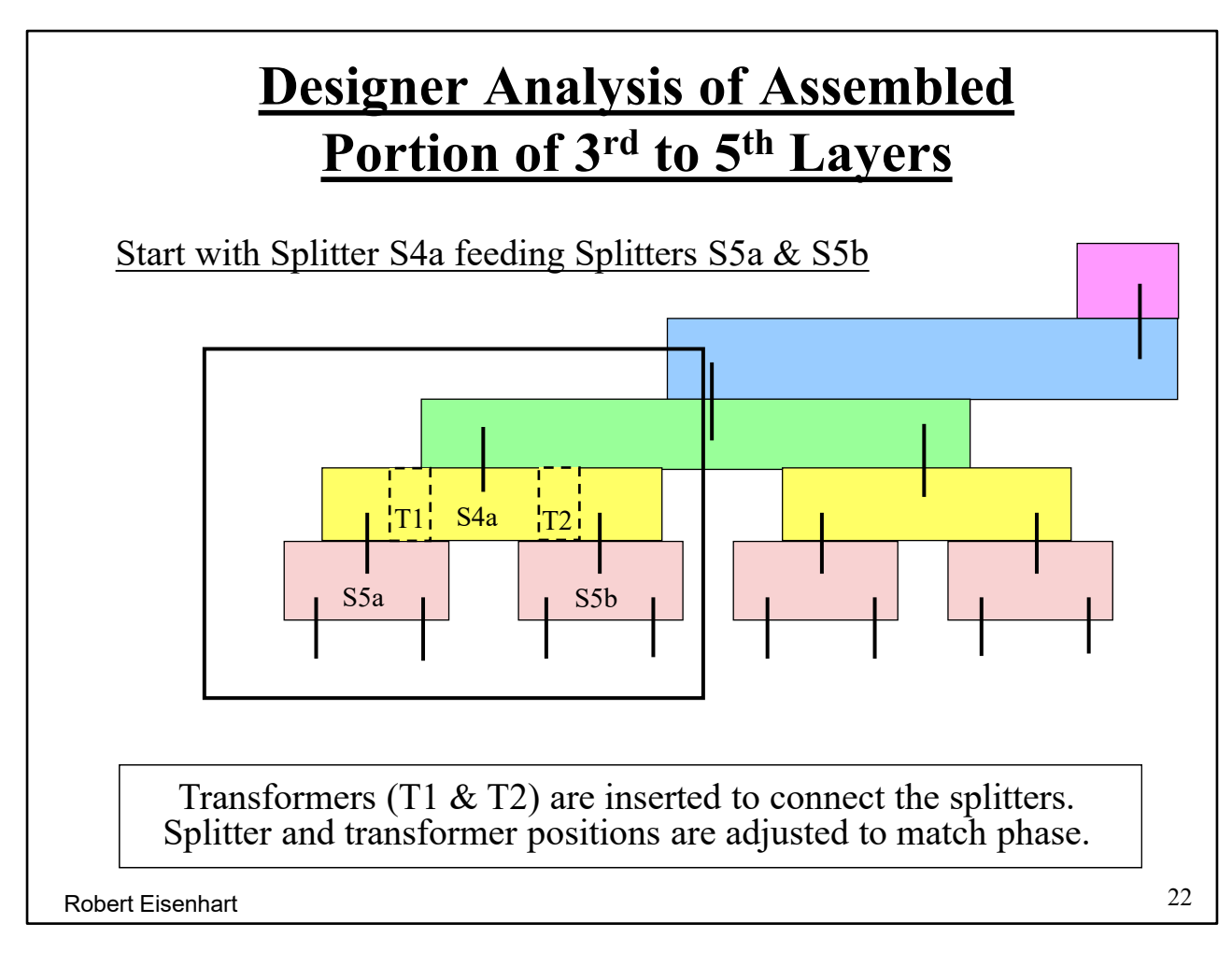

Three splitters plus two transformers.

How is this seen in Designer?

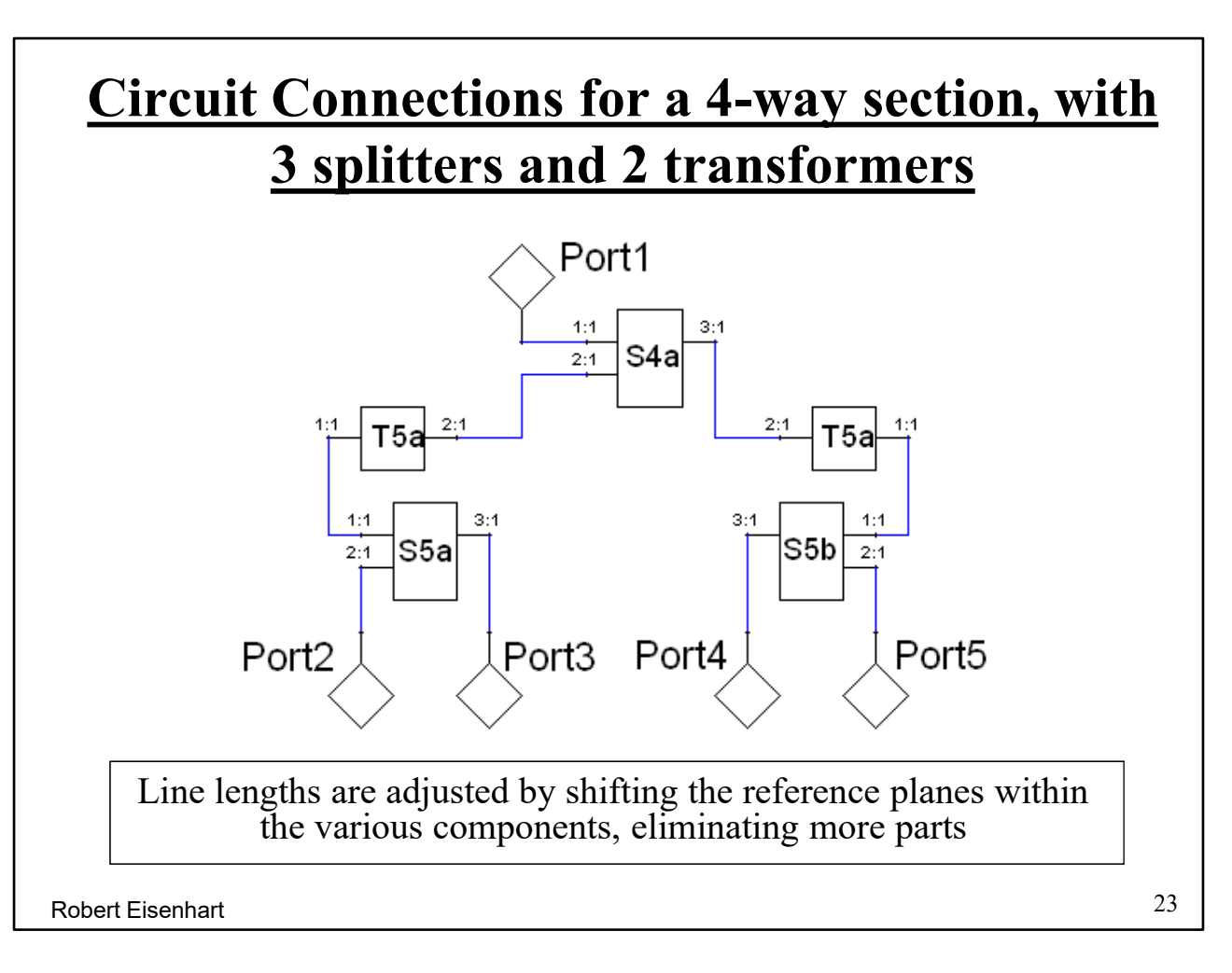

Simulations of each component are first done in HFSS, and then the S-matrix is imported into Designer along with the port data which allows connection as a larger circuit. This is an example of co-simulation where two different programs are used in concert to determine a solution. Discussion in Section 7, pages 11-13.

Simply the use of multiple simulation programs to address a design problem, avoiding the limitations of one program and taking advantage of features of another.

The common language between programs is the use of S-parameters, defining circuits blocks with properly defined Port characteristics.

Performance?

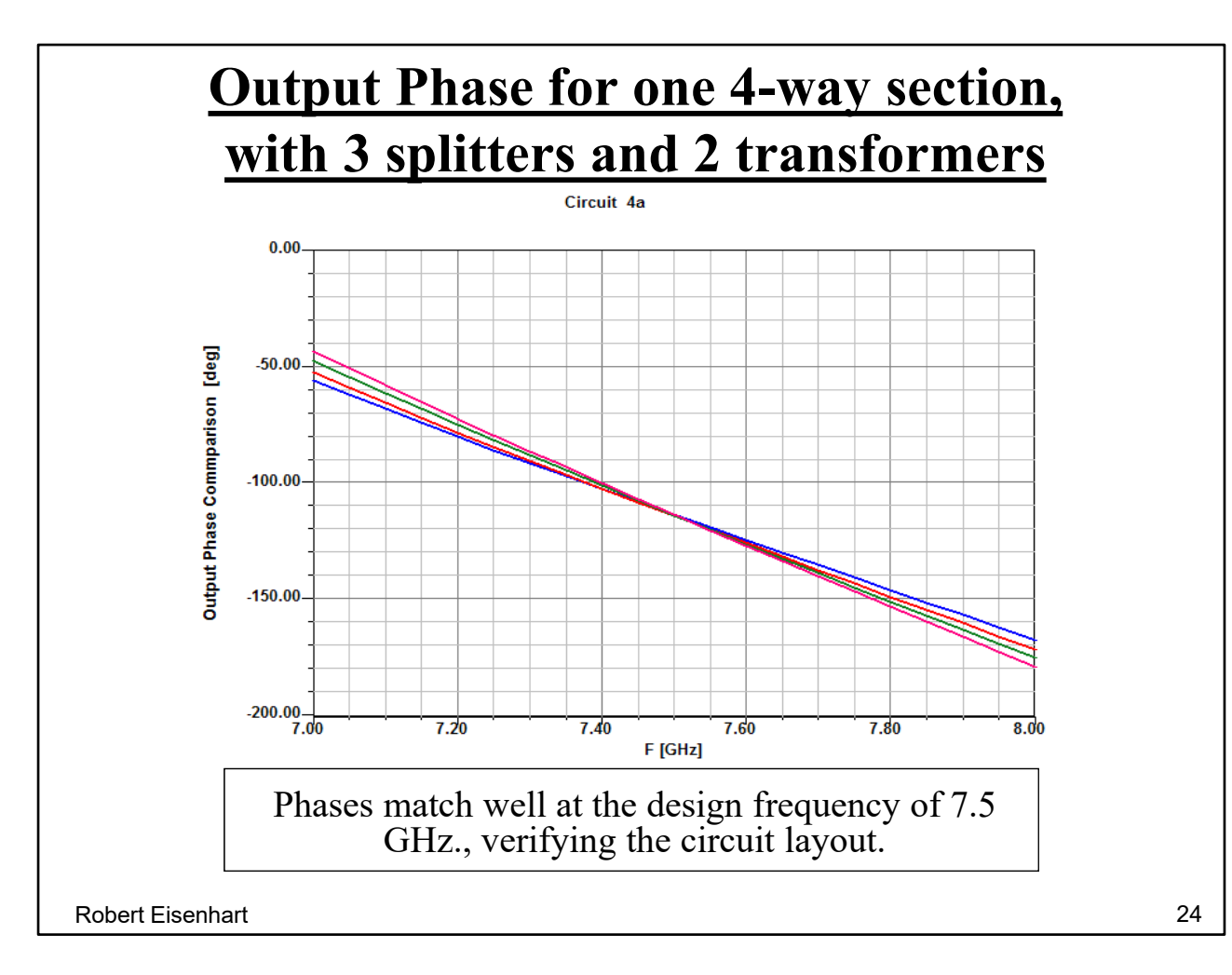

Good phase performance

and Match?

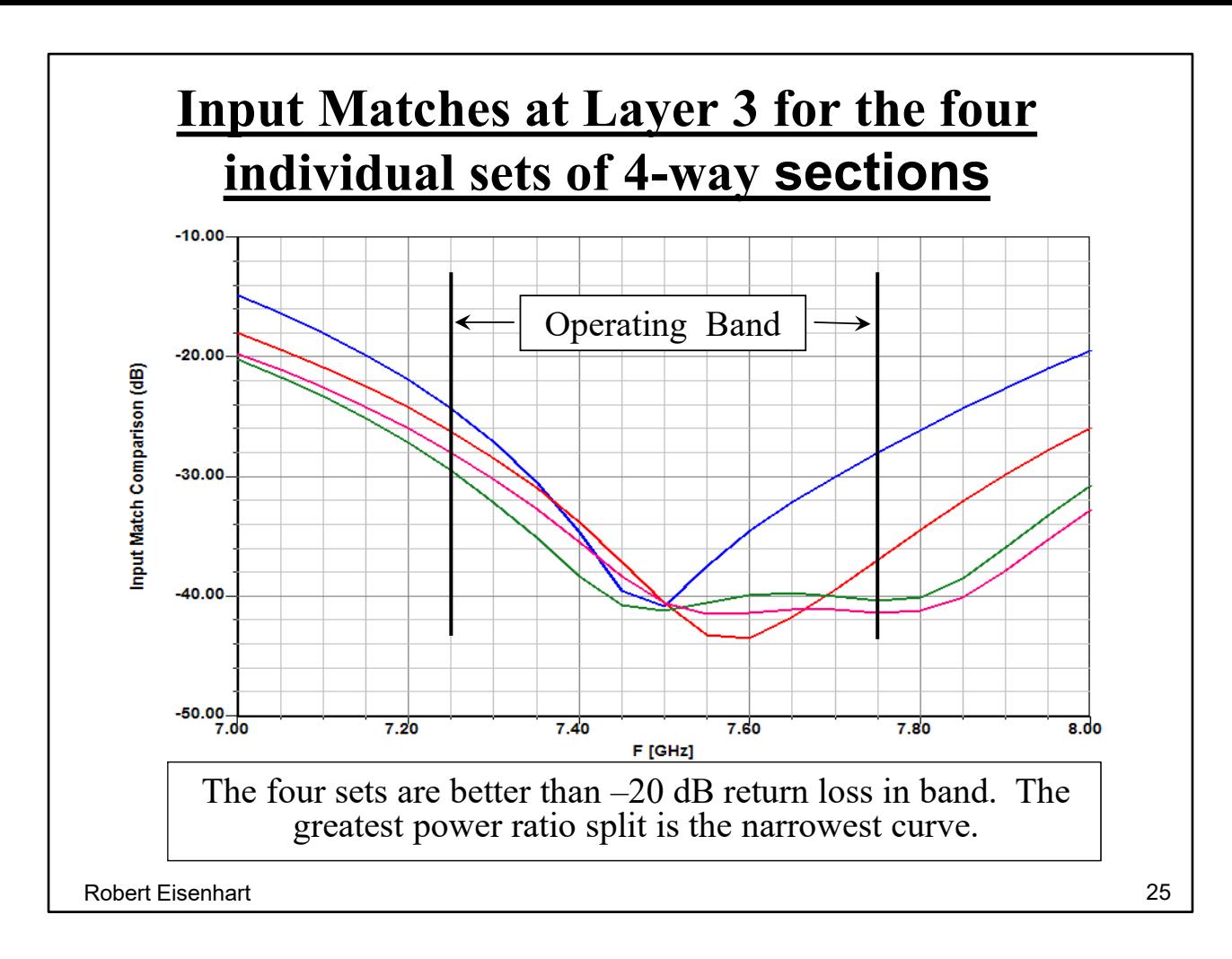

Putting the complete ridge WG part of the feed together

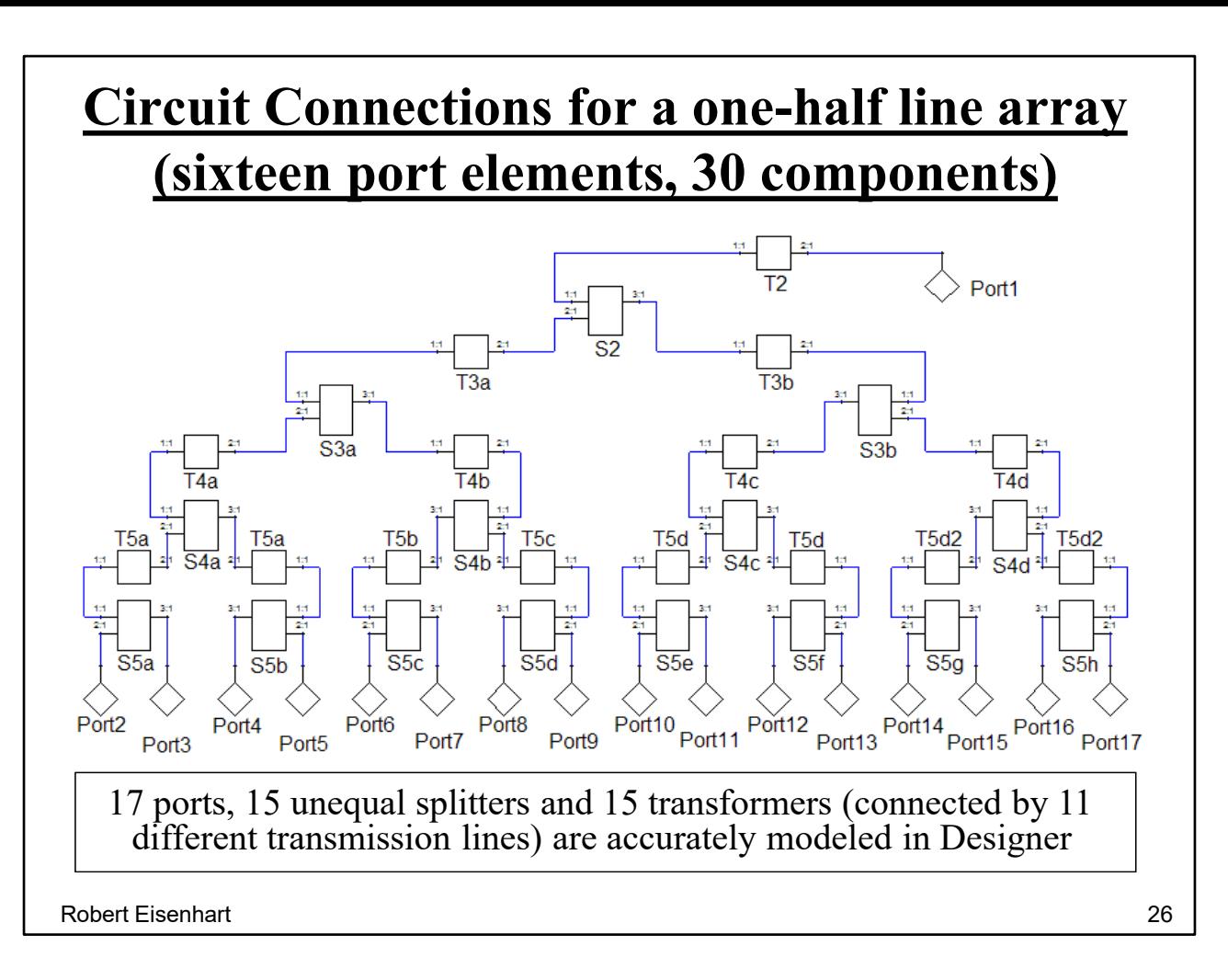

This example shows how we can build a large circuit by consolidating the many parts which have all been accurately characterized in the 3-D simulator, where this total circuit size is much too large for the 3-D simulator to handle as a single model.

This circuit distributes power from Port 1 to 16 ports (2 thru 17) in a prescribed nonuniform excitation with over 20 dB variation across the 16 output ports.

So that we can now show the overall performance. First look and the output phases.

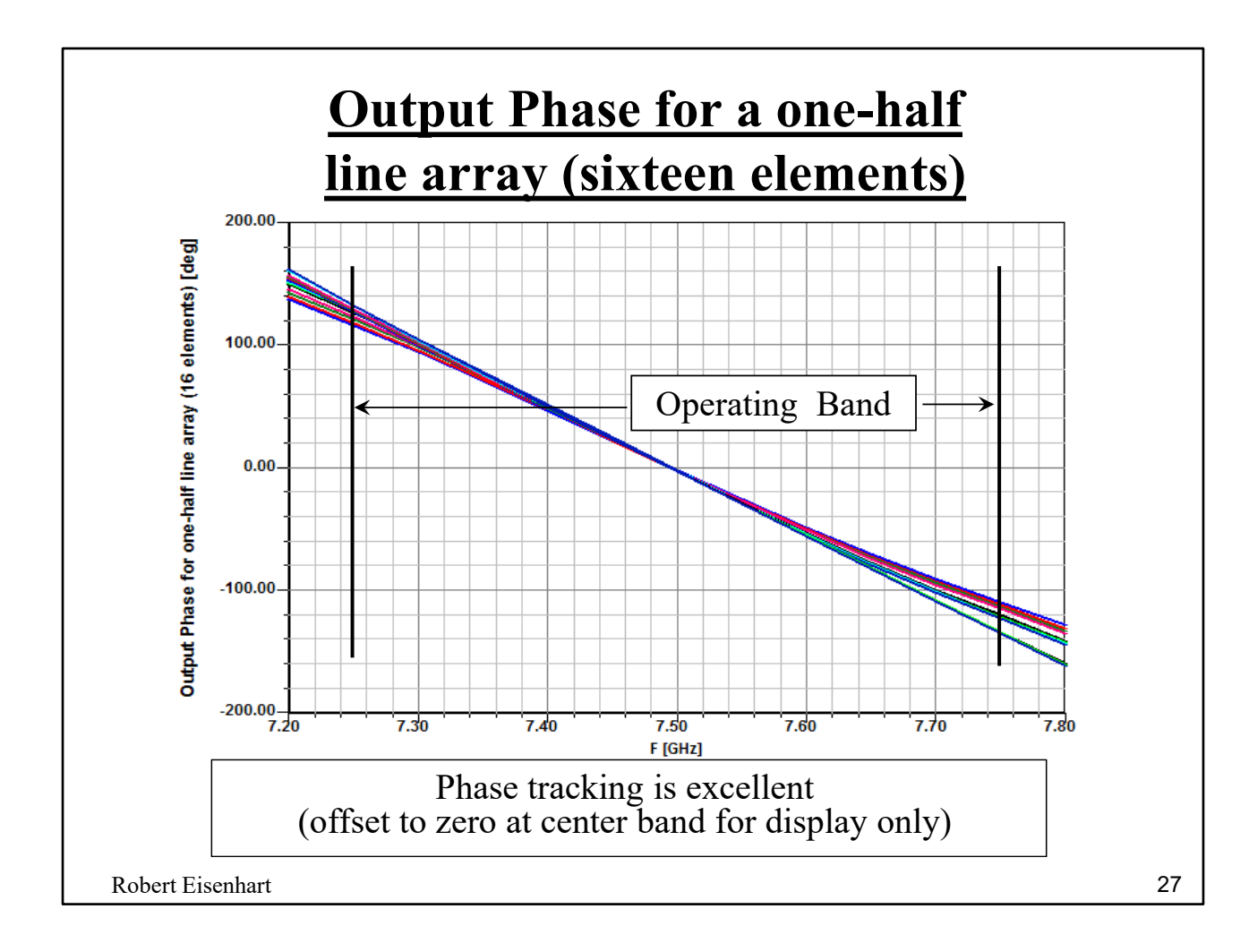

Good verification of design

And transmission values?

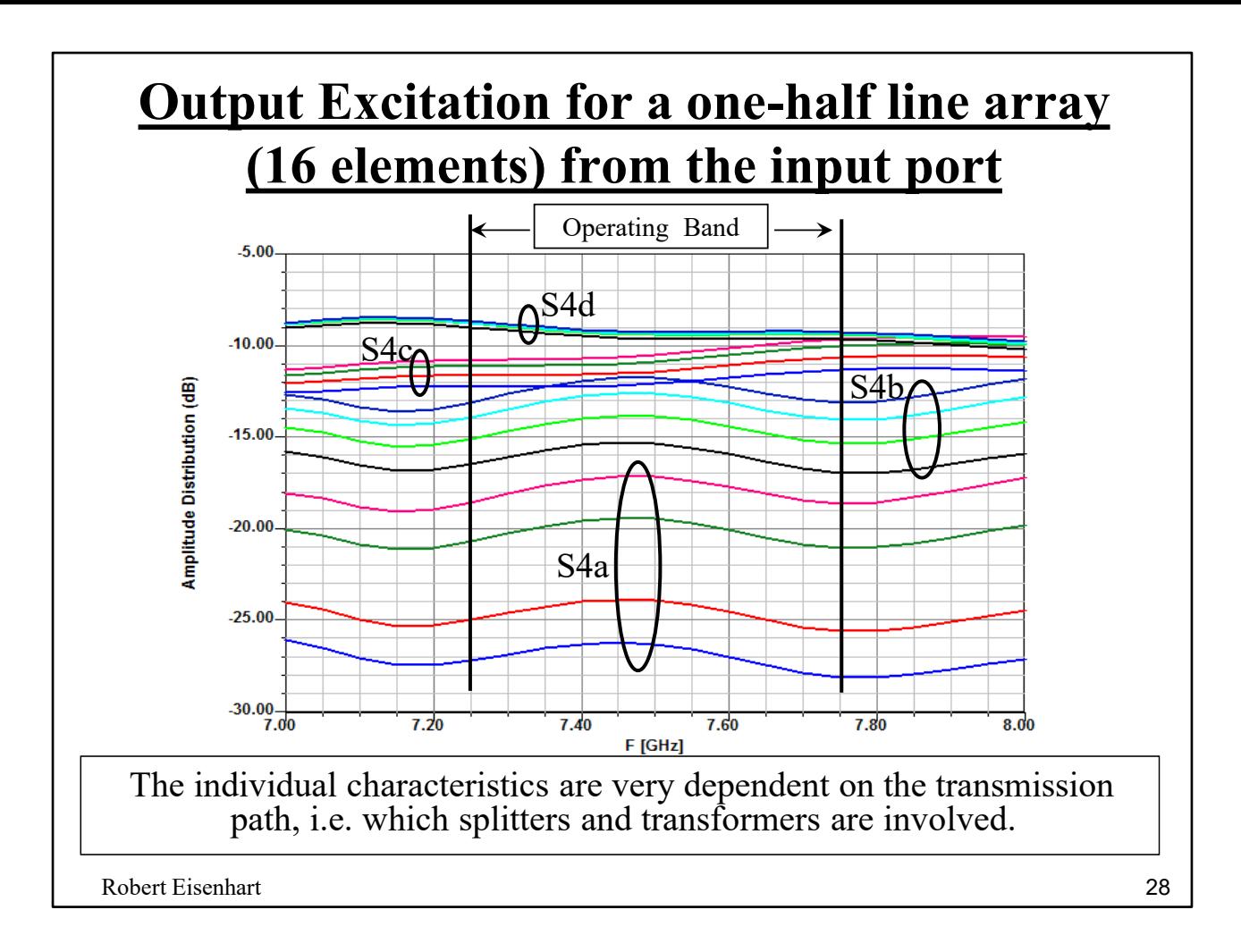

The 15 splitters and 15 transformers are connected as S-parameter defined blocks to simulate the array feed with 17 ports.

We're looking for a -20 dB variation from top to bottom, the result averages about -18 dB.

Overall match?

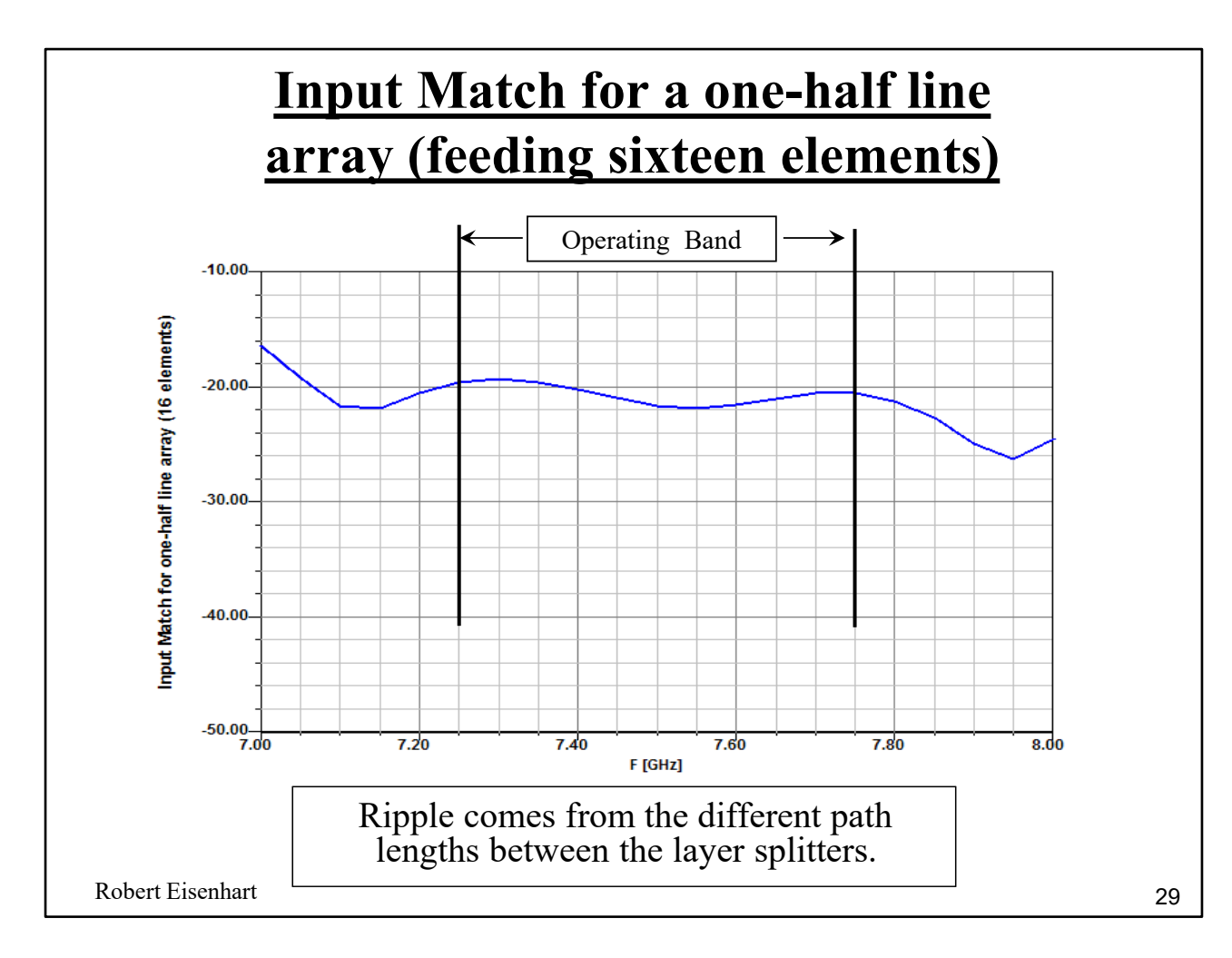

Acceptable match into the ridge WG feed.

How are we going to radiate this energy?

#### **Continuing On**

- Approach
- Design Requirements
- Design Issues
- Corporate Feed
- Radiating Elements
- Simulation Program Features
- Summary

Robert Eisenhart

We finally get to the radiation part now that we've got the energy properly spread out.

What kind of element is best?

30

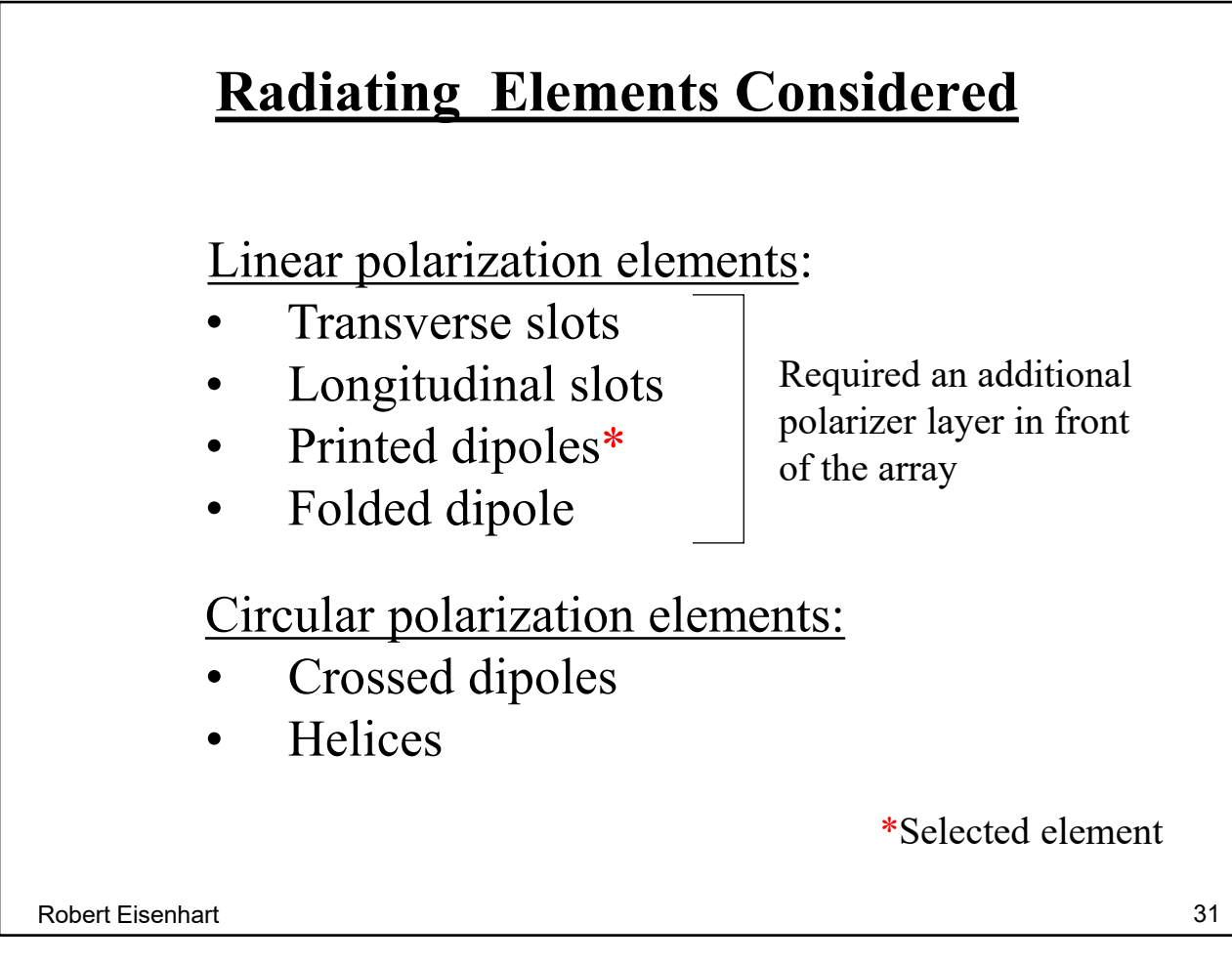

The printed dipoles were the least expensive and provided the most flexibility in the design.

First task is to convert from the ridge WG to a coax to feed the dipole.

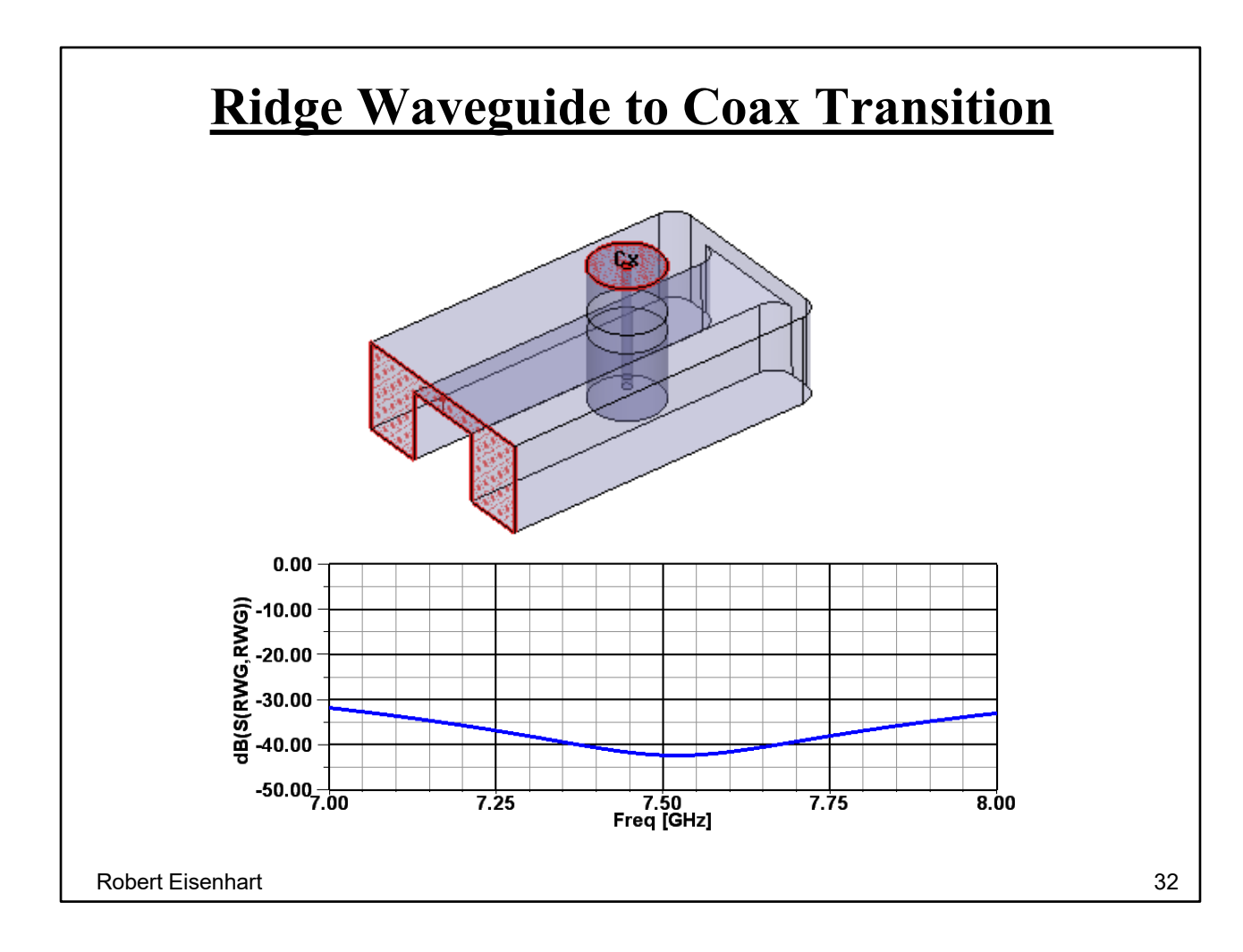

This design was covered in the section on interconnects, Section 4, pages 16-18.

Go on to the dipole design.

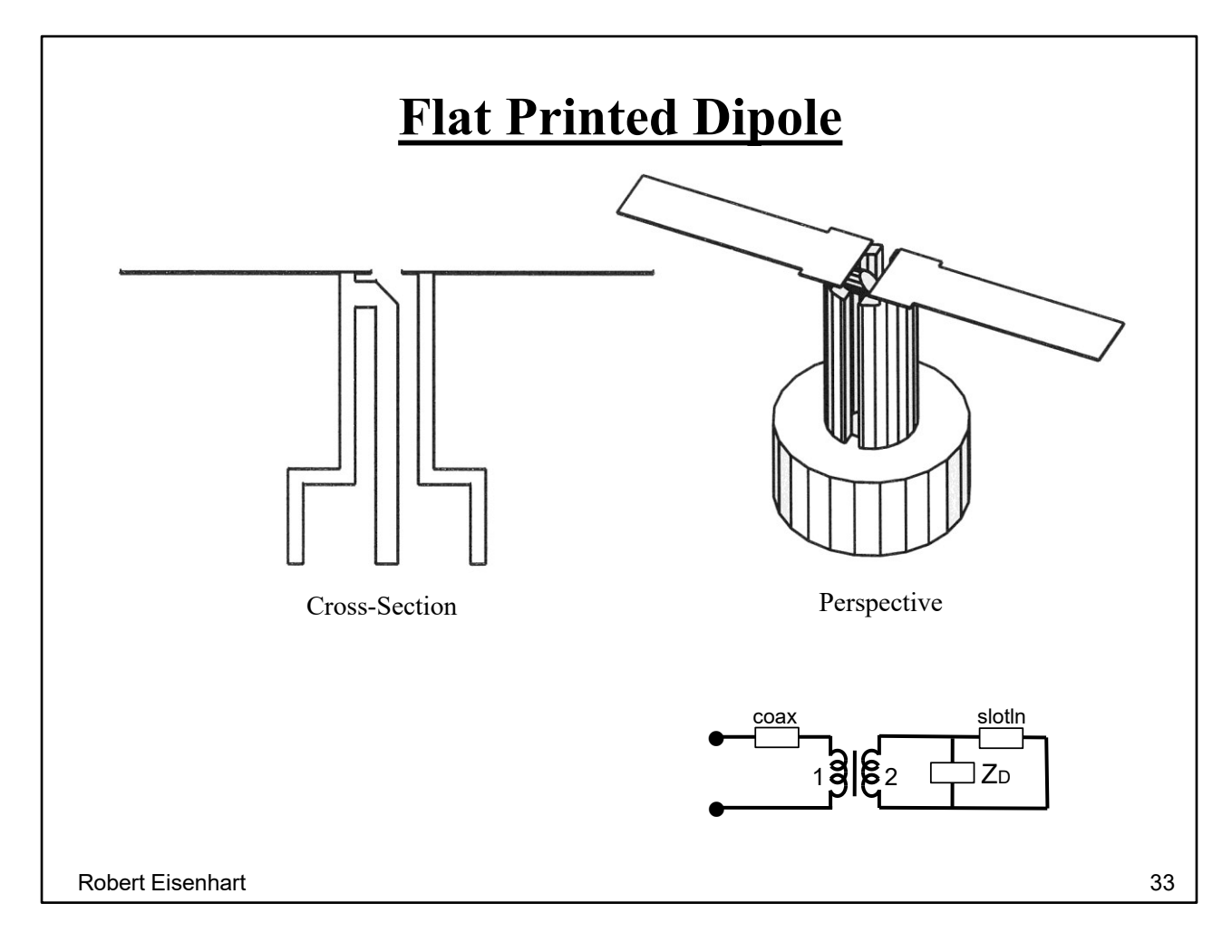

This design was discussed in the section on antennas. (Section 5, pages 21-23) The only change is from round to flat dipole arms. The balun circuit is the same. The flat dipole arms allow a printed layout on a substrate to be aligned with the tops of the slot section and flow soldered for all 512 elements of both bands at once over the whole array face.

Integrating the ridge WG and the dipole.

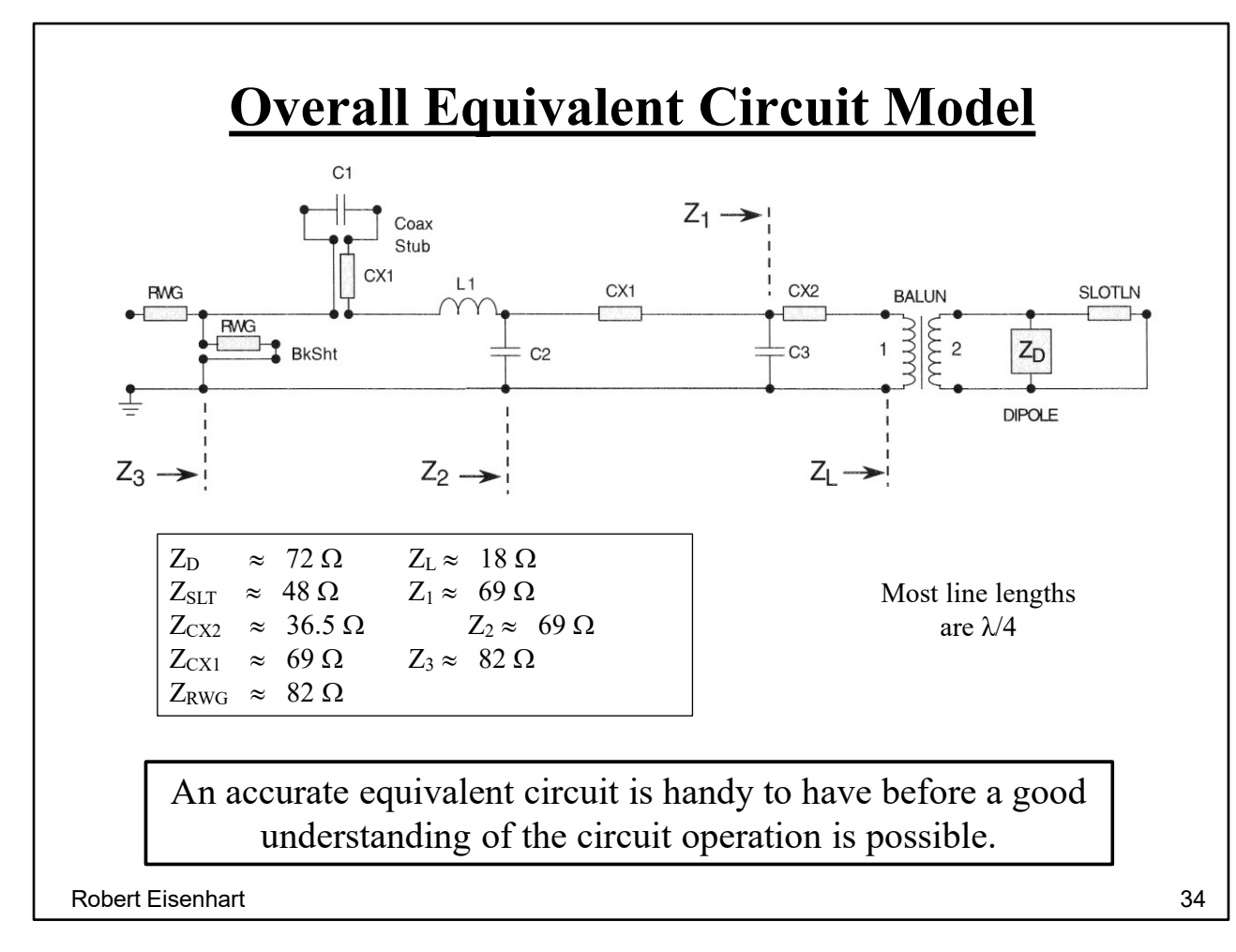

This circuit takes you all the way back to the ridge WG input to the antenna element.

And the hardware looks like

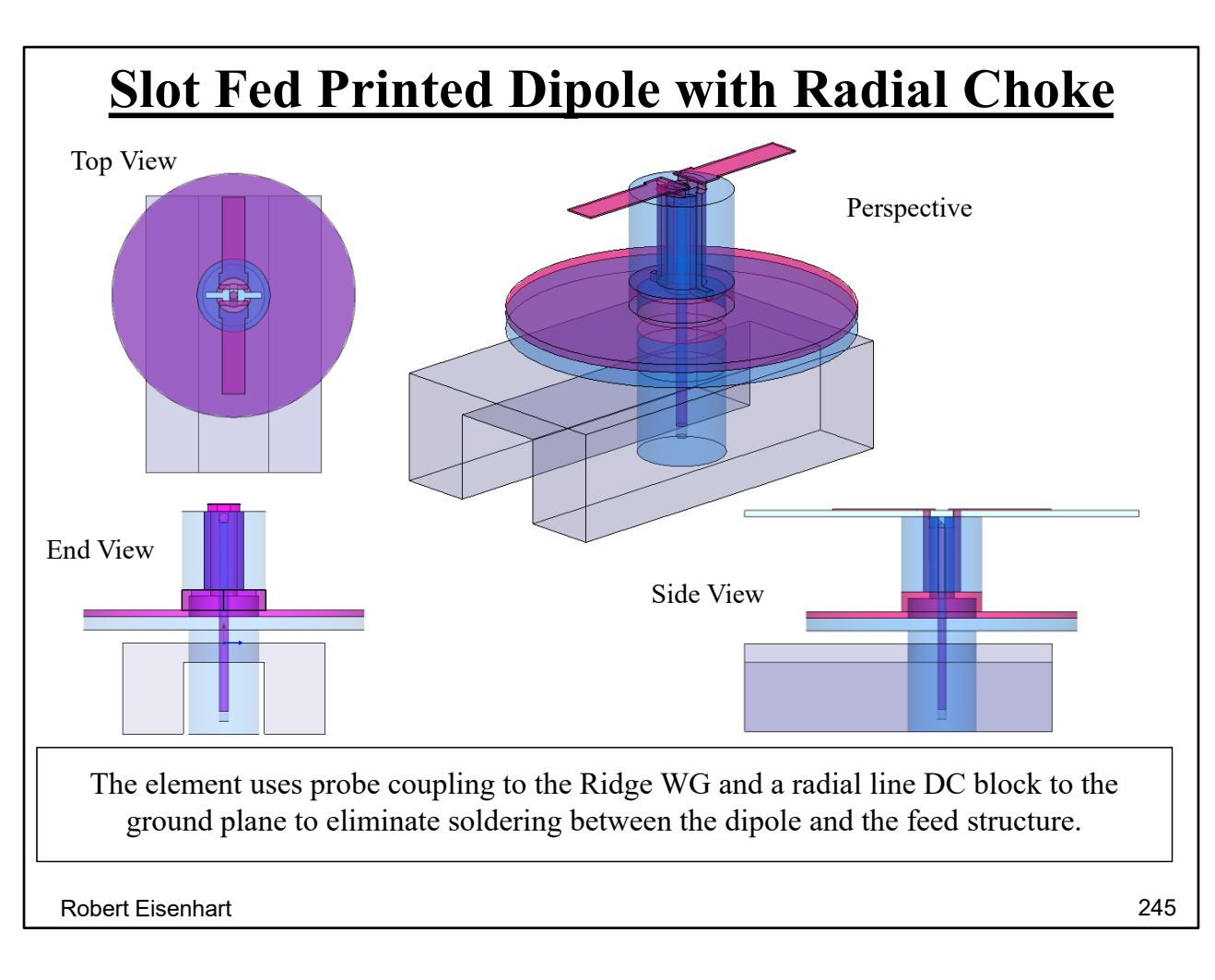

We see an added disk to the element. This is a radial line DC block for the ground return.

The side view shows the DC block.

complete the picture

The substrate is attached holding all the elements in place.

See how it works

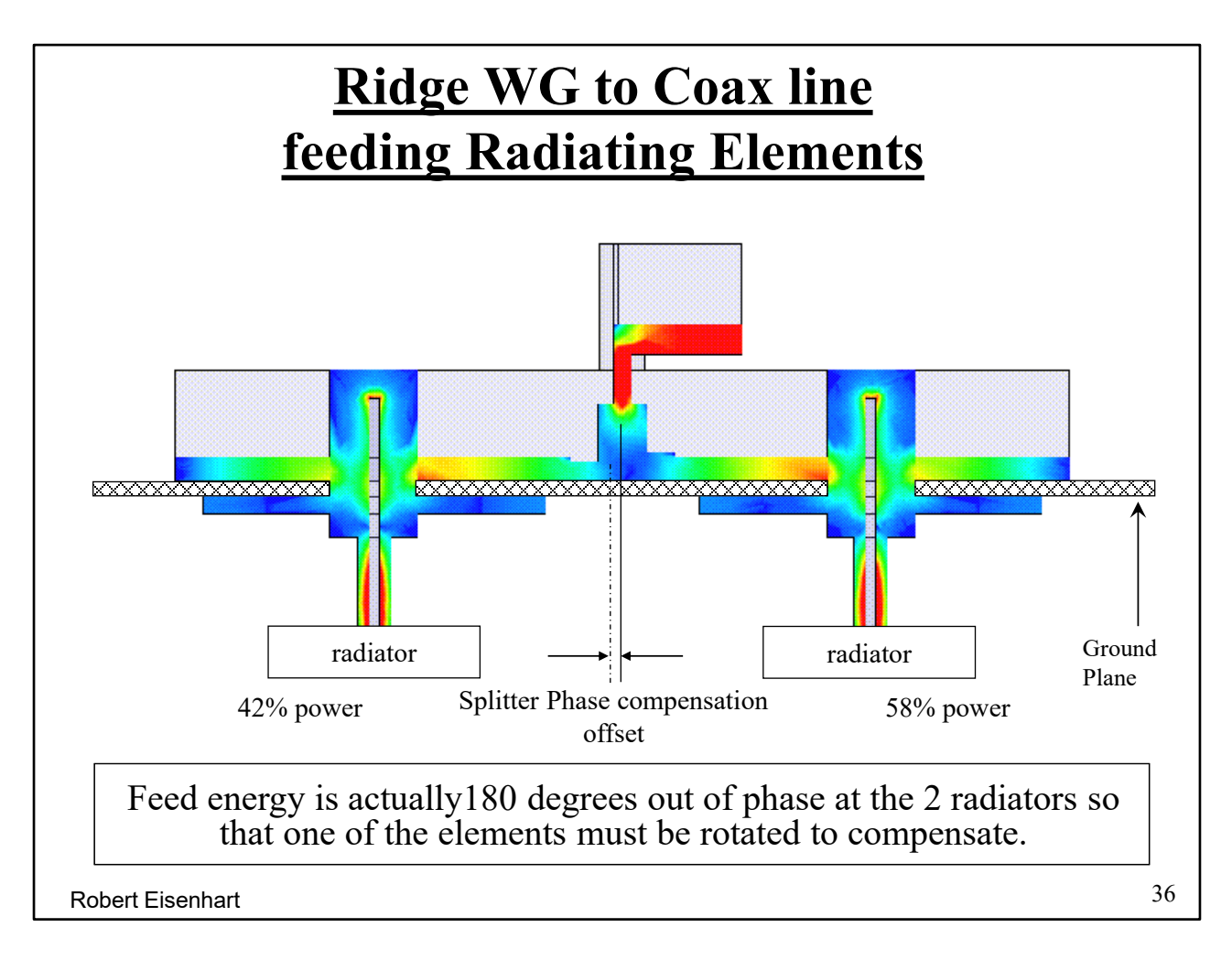

You can barely see there is a little more power on the right side element due to the unequal split.

Have to be careful of the radiating phase.

And just the radiation cell.

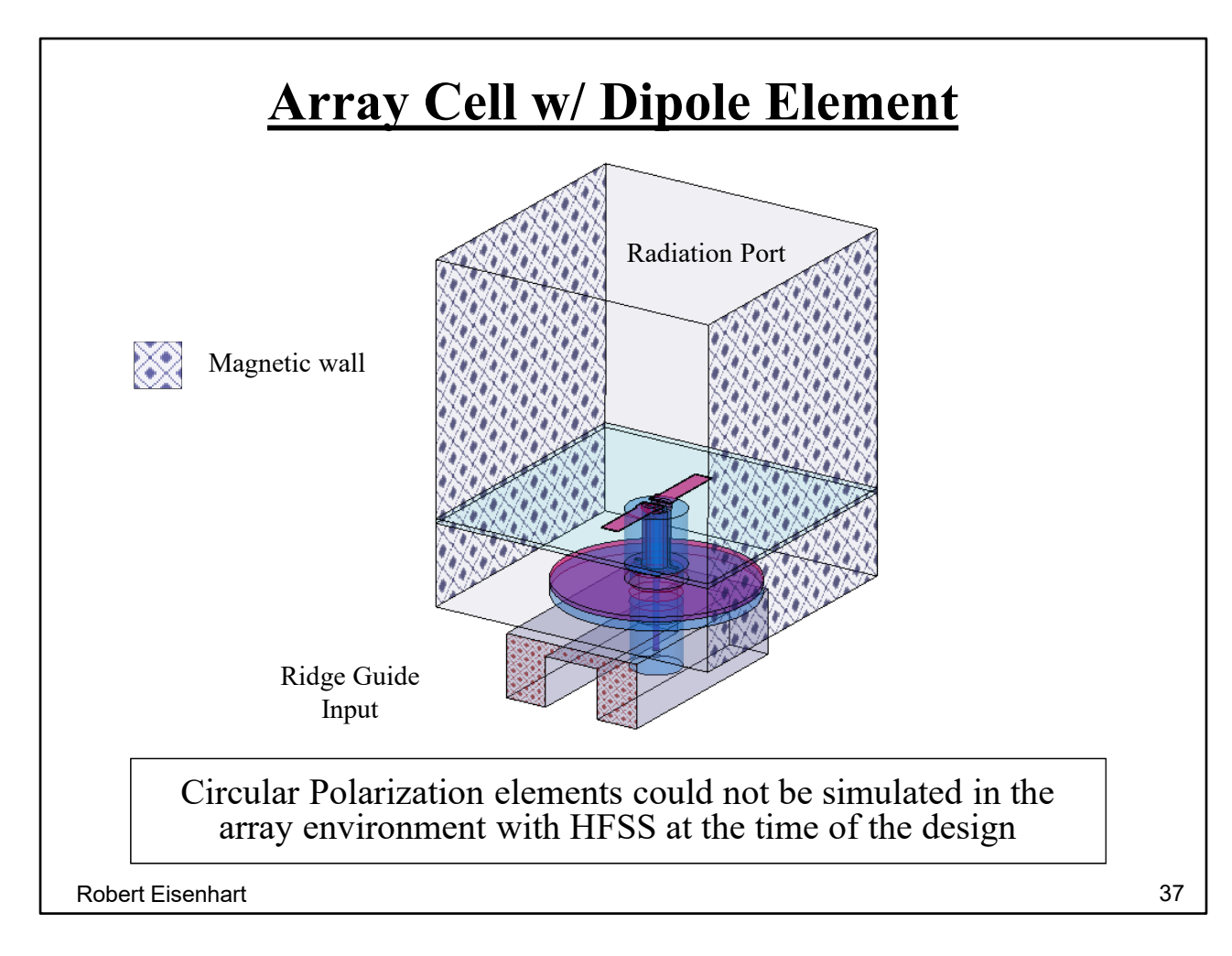

The cell covers two ridge WGs because this element is cross-polarized to the elements in the adjacent rows.

So let's see this work.

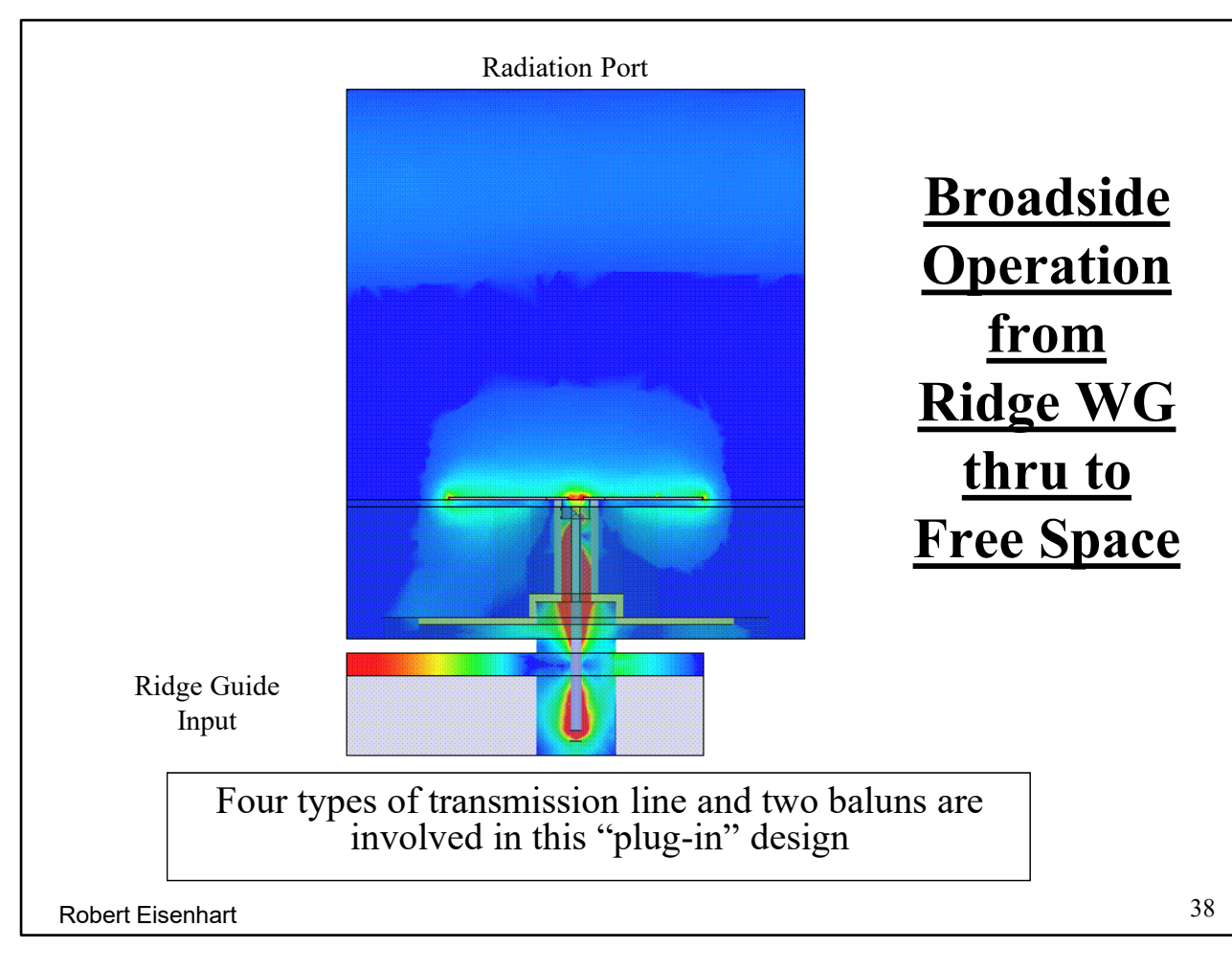

Ridge WG – Coax – Radial line – Coax - Slotline

So how was HFSS used in this antenna array design?

#### **HFSS Feature Review**

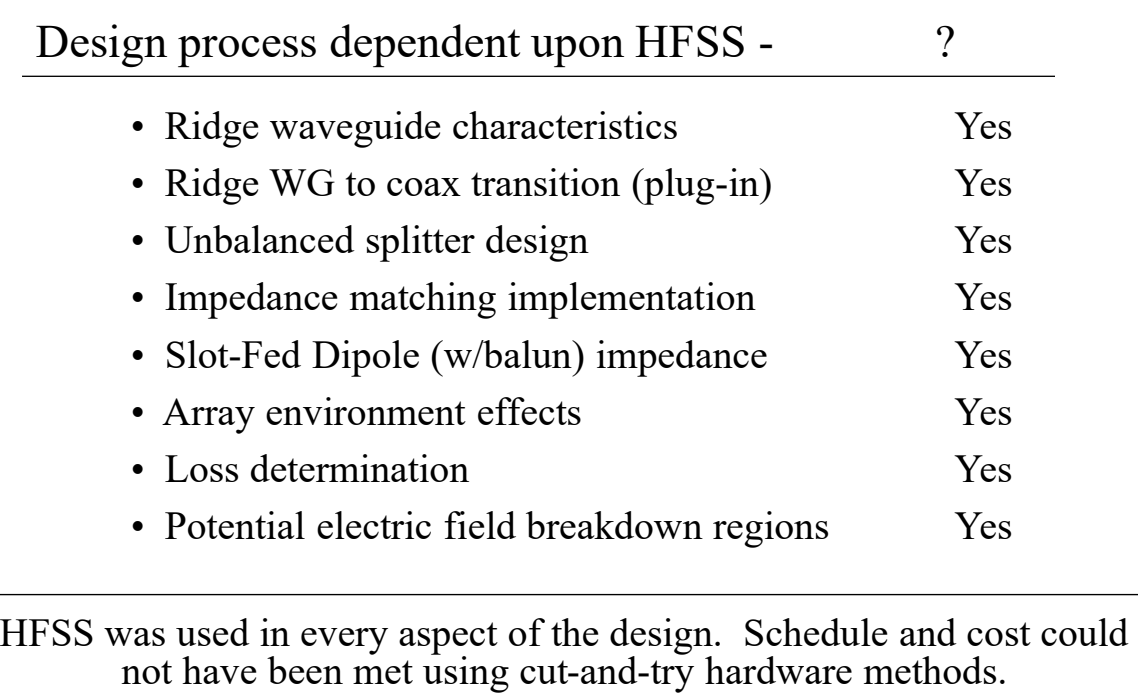

Robert Eisenhart 39

**Summary** 

#### **Dual Band Design Summary**

A variety of component examples have been reviewed in the design of a complex antenna array where Electromagnetic Simulation tools were used for design. In many cases unique program features facilitated the design process, resulting in a timely and cost effective antenna.

Six units were fabricated, four presently in operation and two as spares for a military Air-to-Satellite Communication System.

Robert Eisenhart 40

System works as designed.

# **When asked if he had stood on the shoulders of Issac Newton, Einstein said that is not quite right, "I stood on Maxwell's shoulders".**

Robert Eisenhart 41

And so have all of us!

Thank You